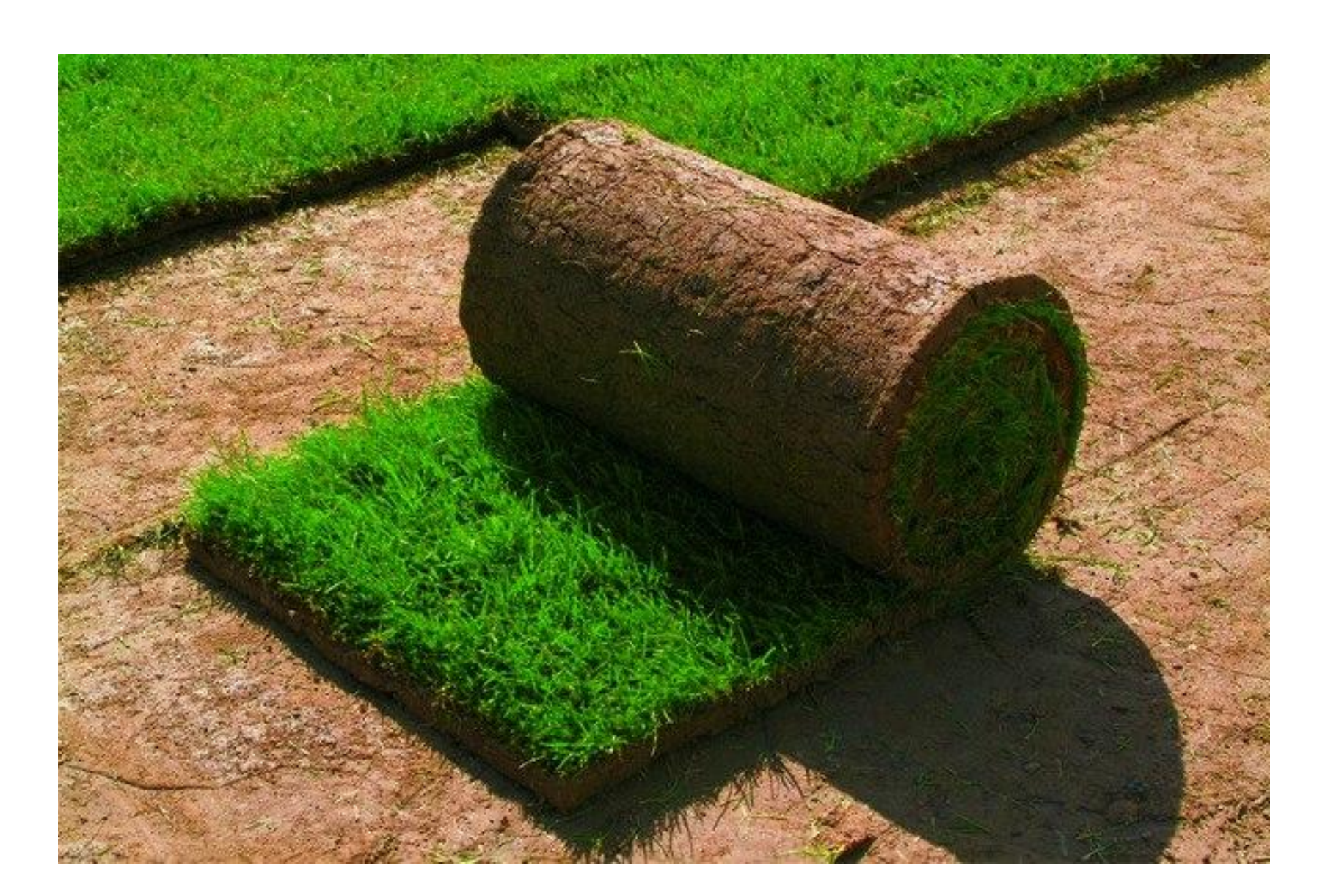

- •Обычно сигнал представляется функцией от времени, то есть аргументом является вещественная переменная *t*.
- •Пусть на вход некоторого оператора, преобразующего сигнал подается функция **x(t)** , а выходе получаем новый сигнал **y(t)**. Мы рассматриваем поведение объекта на некотором интервале времени, то есть параметры представляют собой функции от времени на этом интервале.
- •Выходной параметр **y(t)** зависит от входного параметра, то есть от функции **x(t),** эта зависимость задается оператором преобразования.
- •Мы рассматриваем поведение объекта на некотором интервале времени, то есть параметры представляют собой функции от времени на этом интервале.

•Преобразование будем записывать в виде  $\cdot y(t) = F[x(t)],$ 

• **F** переводит функции *x(t)* в функцию *y(t)*. •Преобразование **F** называется **оператором,** в общем случае это не функция, а более сложный объект. Например, **F** может выражать зависимость в виде

решения дифференциального уравнения.

•Одним из видов зависимости функций является свертка

$$
y(t) = \int_{0}^{+\infty} h(\tau)x(t-\tau)d\tau
$$

3 Функция *h(t)* называется ядром свертки. Значение сигнала *x(t)* в точке *t* свертка преобразует в значение нового сигнала *y(t)* в той же точке *t .* Свертка широко применяется в теории сигналов, в частности, для моделирования фильтров.

•В реальной ситуации ядро обычно не равно нулю только на некотором отрезке [0, M], поэтому свертка принимает вид

$$
y(t) = \int_{0}^{M} h(\tau) x(t-\tau) d\tau
$$

Если бы нижняя граница интервала интегрирования была бы меньше 0, например, -1, то получалось бы, что функция y(t) зависит от значения функции x(0-(-1)) в момент времени от + 1, то есть в будущем, что считаем невозможным.

•Следовательно, при *t < 0* ядро *h(t) = 0*.

$$
y(t) = \int_{0}^{M} h(\tau) x(t-\tau) d\tau
$$
 (1)

Для каждого момента времени  $\bm{t}_o$  функция **y(t0)** зависит от функции **x(t)** во все моменты времени от  $\boldsymbol{t}_{o}$  - **M** до  $\boldsymbol{t}_{o}$ , то есть, от «недалекого прошлого».

*M* называется интервалом памяти объекта.

Сокращенно соотношение (1) записывается в виде

*y(t) = h(t)\*x(t)*.

•В общем виде математический оператор свертки действует на интервале *t* **(-∞, +∞)**

$$
y(t)=\int\limits_{-\infty}^{+\infty}h(\tau)x(t-\tau)d\tau,
$$

В этой записи свертка коммутативна, то есть

$$
y(t) = h(t)^{\star}x(t) = x(t)^{\star}h(t).
$$

В запись через интеграл это означает, что

$$
y(t)=\int\limits_{-\infty}^{+\infty}h(\tau)x(t-\tau) d\tau=\int\limits_{-\infty}^{+\infty}x(\tau)h(t-\tau) d\tau,
$$

Формула легко доказывается заменой переменных

•Изображение тоже можно рассматривать как двумерный сигнал. Определим оператор свертки для изображения, рассмотрим простейший случай, когда ядро свертки имеет размерность 3х3.

•Ядро свертки (называют также маска), скользит по пикселям изображения, заменяя интенсивность текущего пикселя на новое значение, которое получается как сумма произведений интенсивностей пикселей, входящих в в скользящее окно размера 3х3 и чисел, входящих в маску. маски.

7 •Если *(i,j)* – центральный пиксель текущего окна с интенсивностью  $f_{i,j}^{\phantom{\dag}}$  , то новое значение интенсивности этого пикселя будет изменено в зависимости от пикселей, входящих в окно преобразования и чисел, входящих в маску.

#### •Если маска свертки равна

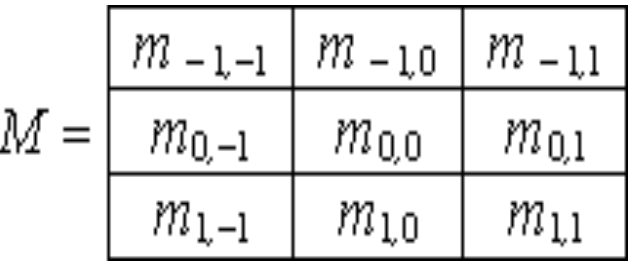

 $\cdot$ то новое значение  $g_{i,j}$  интенсивности пискеля  $(i,j)$  будет результатом воздействия маски на окрестность этого пикселя.  $g_{i,j} = \sum_{p=-1} \sum_{q=-1} m_{p,q} \cdot f_{i+p,j+q}$ 

•Индексы *i,j* пробегают все значения, соответствующие размеру исходного изображения, за исключением граничных полос (в случае маски 3х3 – за исключением первой и последней строки, а также первого и последнего столбца матрицы исходного изображения).

#### •Свертка изображения с маской 3х3 1. Свертка сигналов

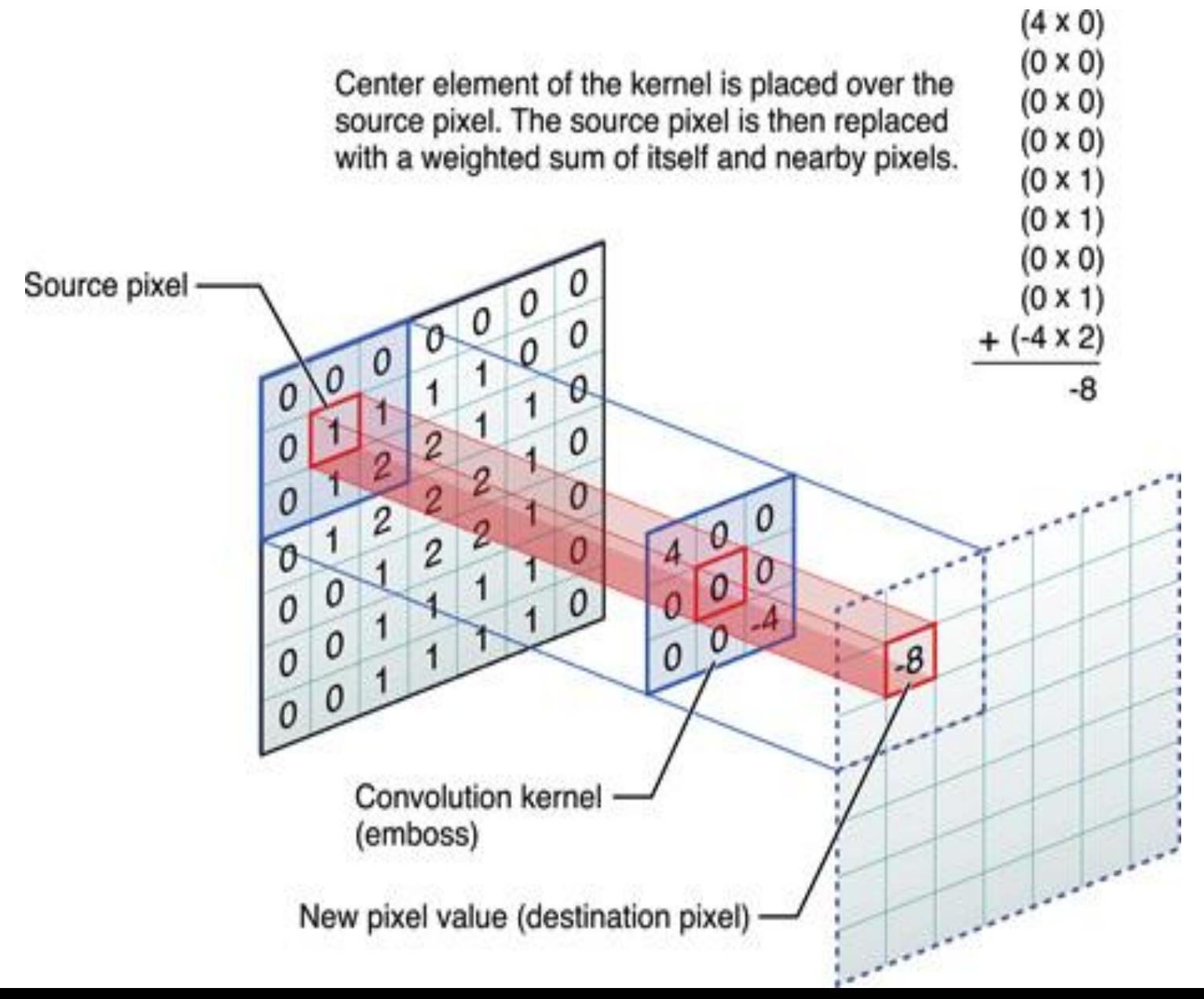

•Оператор свертки с маской 3х3 пробегает по всем пикселям исходного изображения, кроме граничных, изменяя яркость пикселя (бардовый на Рис) на новую яркость. Изменение яркости выполняется суммой произведений элементов ядра на яркости пикселей изображения, попадающие в действие ядра свертки.

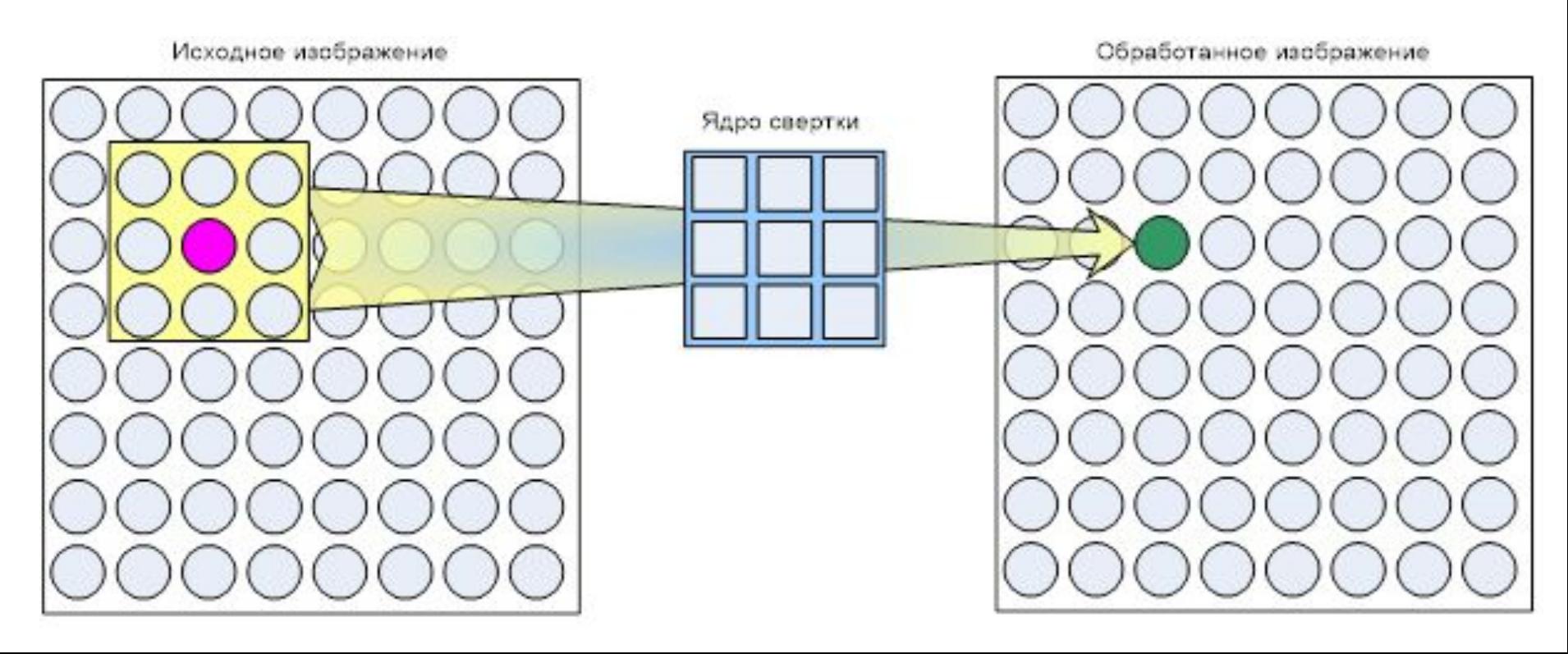

•Оператор свертки с маской 3х3 пробегает по всем пикселям исходного изображения, кроме граничных, изменяя яркость пикселя (бардовый на Рис) на новую яркость. Изменение яркости выполняется суммой произведений элементов ядра на яркости пикселей изображения, попадающие в действие ядра свертки.

•Если маской 3х3 имеет вид

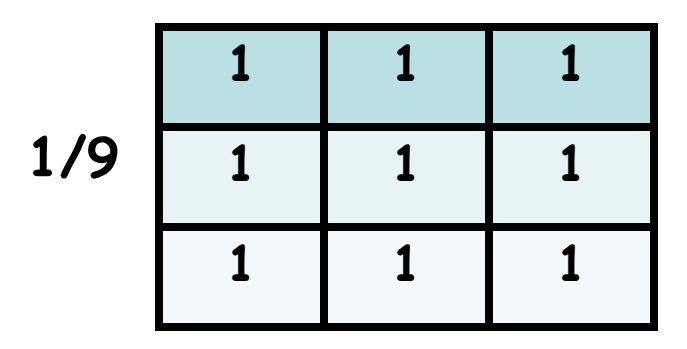

•То **фильтр сглаживает** яркости, присваивая пикселю новую яркость, равную среднему от значений яркости 9 пикселей, с пикселем-объектом преобразования в центре.

•Маска

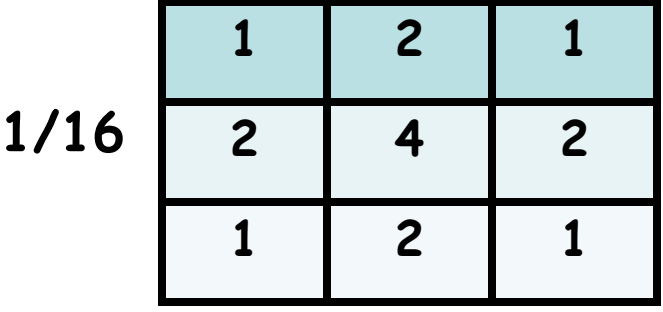

12 •Этот фильтр добавляет к яркости пикселя-объекта взвешенные яркости соседей, с б**о**льшим вкладом по «кресту» (вес 2) , по диагонали с меньшим (вес 1).

•Горизонтальный фильтр Собела выделяет горизонталь-

ные грани на изображении

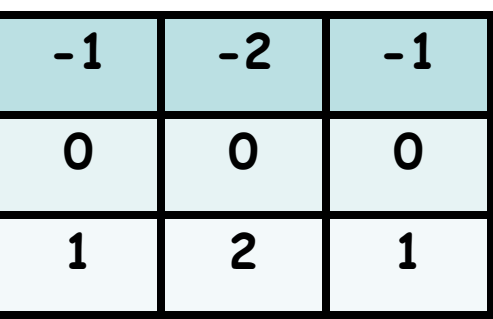

•Например,

Исходное изображение После свертки появилась

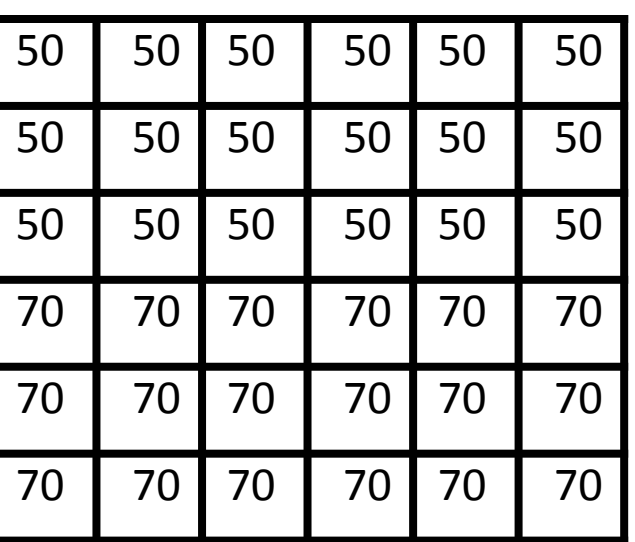

светлая полоса (яркость 80) .

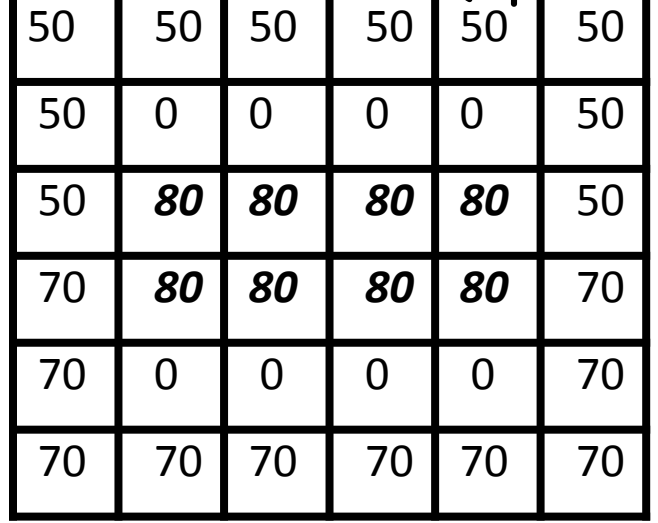

•Вертикальный фильтр Собела выделяет вертикальные

грани на изображении

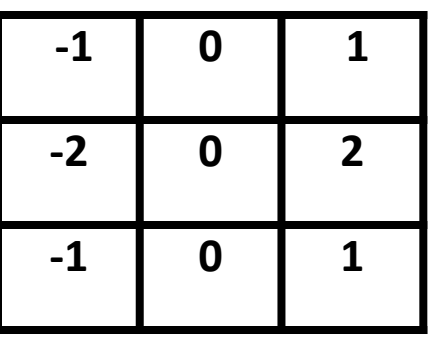

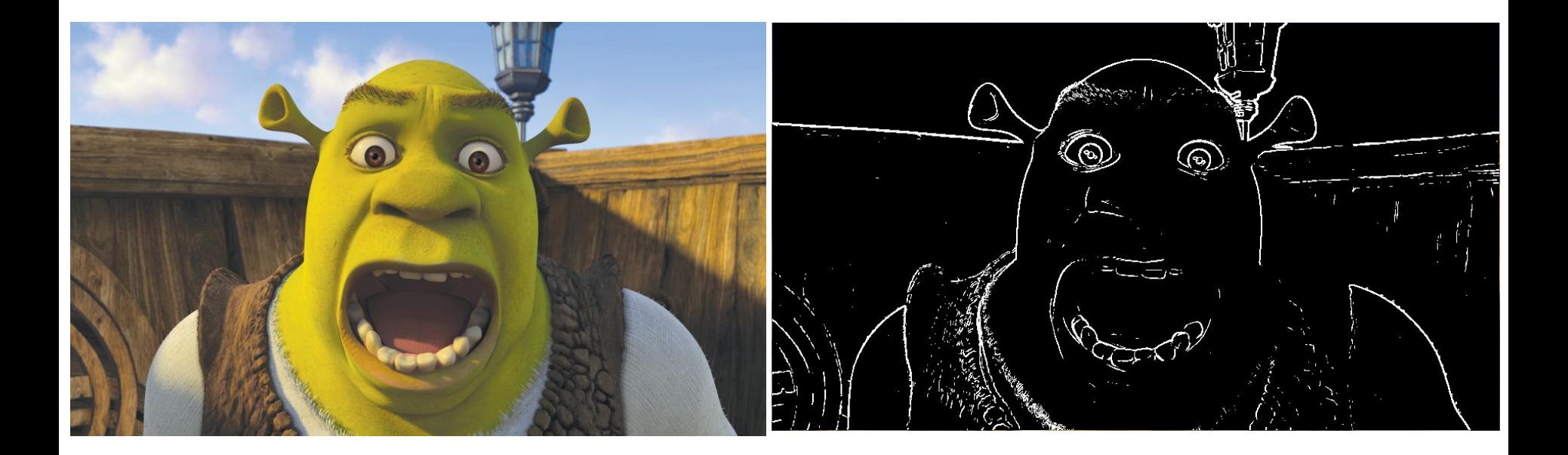

•Горизонтальный фильтр Превитта аналогично фильтру

Собеля выделяет горизонтальные грани на изображении

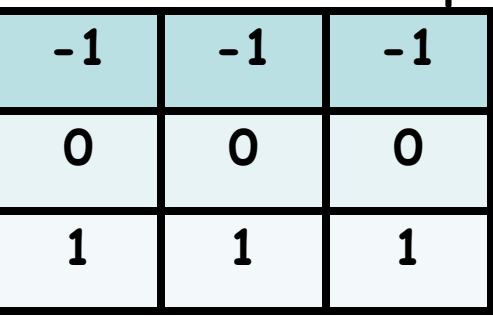

•Вертикальный фильтр Превитта выделяет вертикальные

грани на изображении

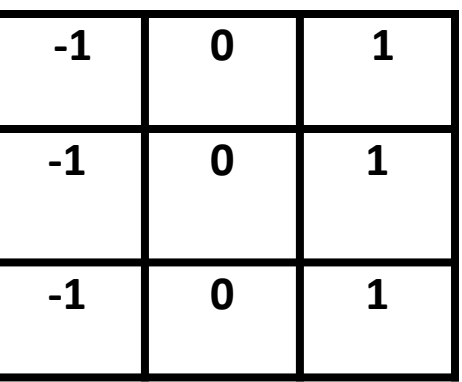

•Фильтры Превитта проще, но фильтры Собеля снижают влияние соседних пикселей.

•Если для каждого пикселя **(***i, j***)** применением вертикального фильтра вычислить соответствующее ему значение результата применения фильтра  $x_{ii}$  ; и применяя горизонтальный фильтр найти *yij* , то вектор **(** *xij, yij* **)** будет равен **градиенту поверхности**, которую определяет исходное изображение.

•Градиент *gij=* **(***xij, yij* **)** указывает направление самого крутого подъема из точки **(***i, j***).** Противоположное направление – **антиградиент** указывает направление, по которому потечет вода из точки **(***i, j***).**

#### •Градиент и антиградиент на местности

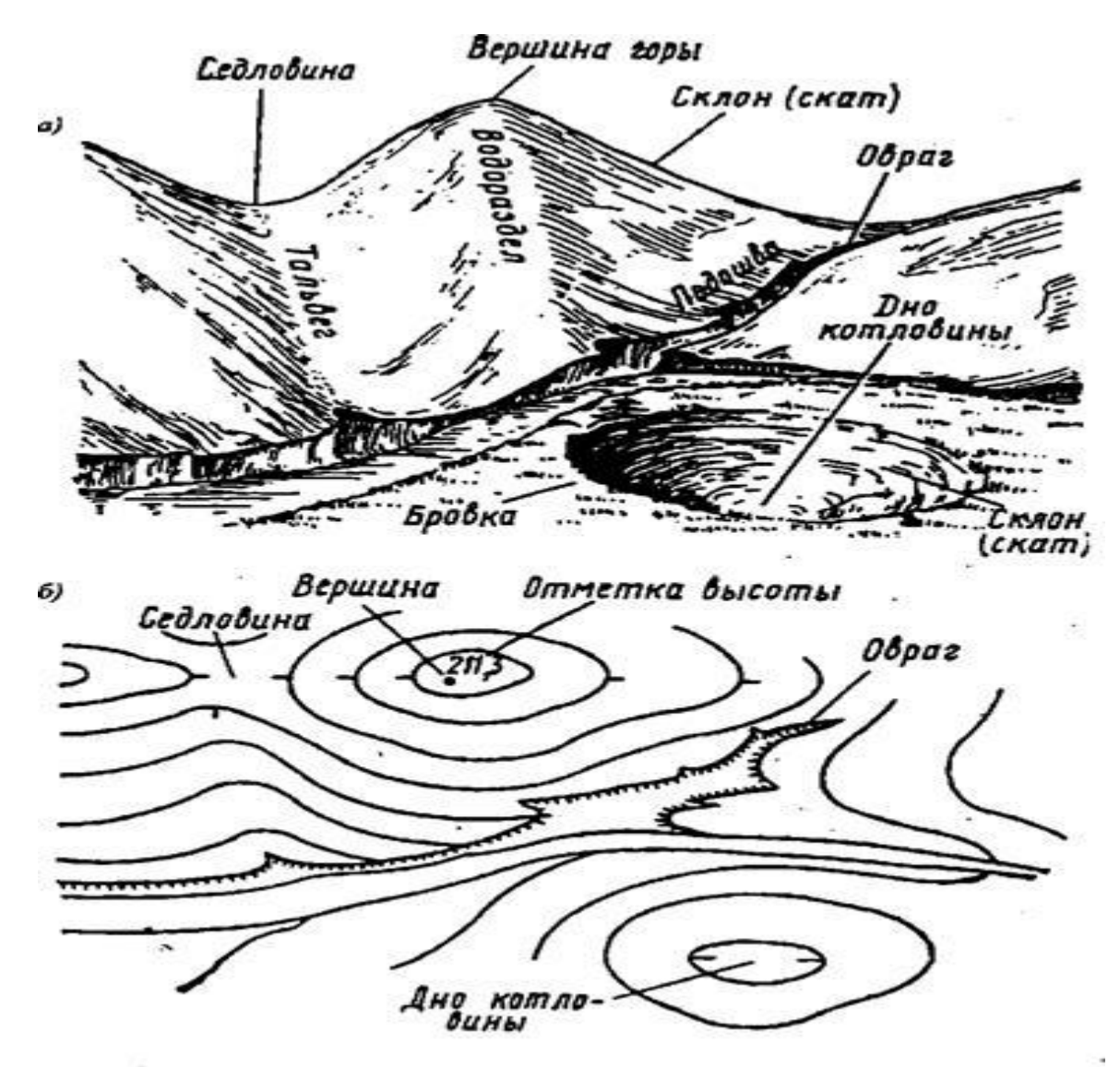

Рис. 2.7. Элементы рельефа (а) и их изображение на карте (б)

•Если для каждого пикселя изображения построить градиент (это будет двуслойная матрица, один слой – горизонтальная координата градиента, второй - вертикальная), то будет получено поле градиентов изображения.

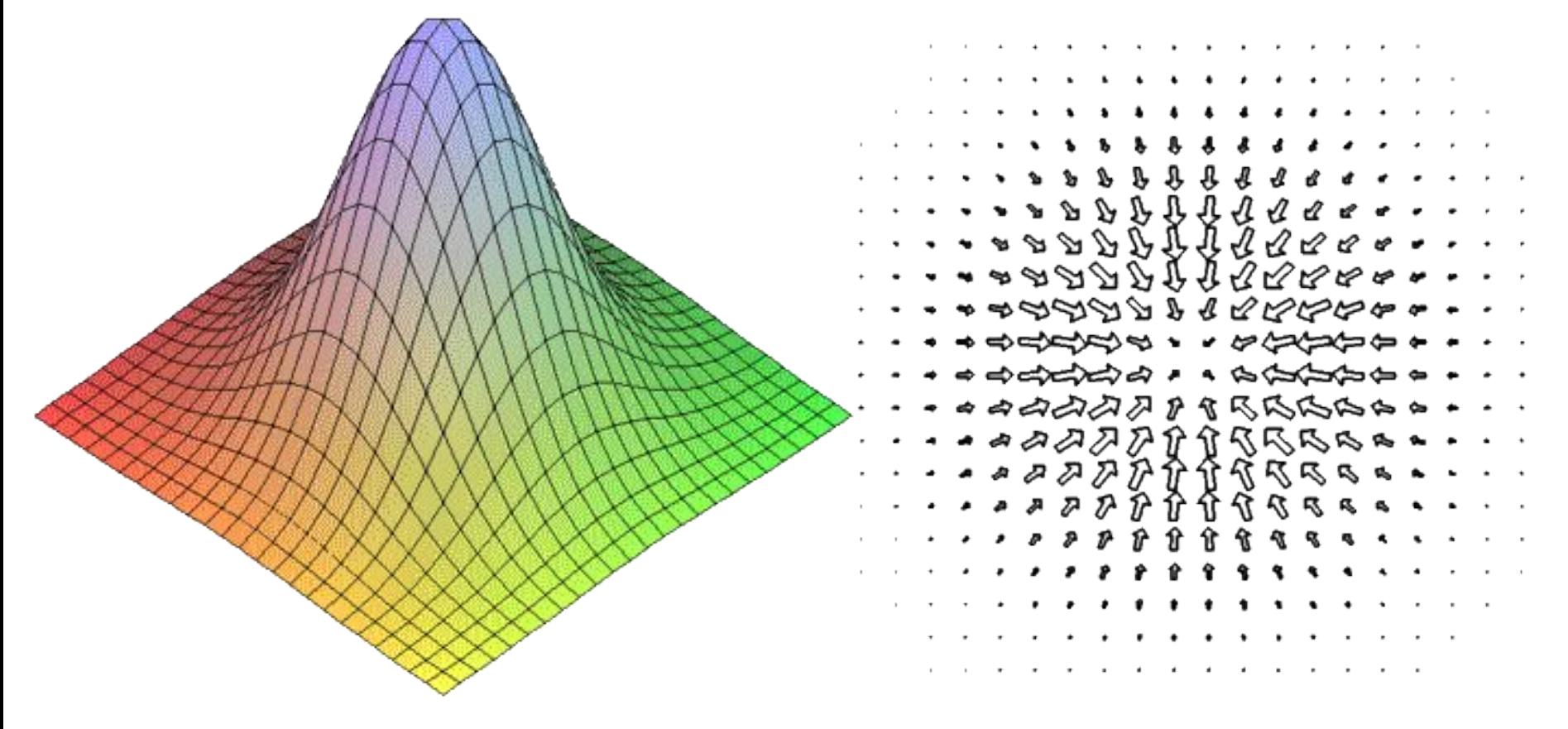

•Точки, в которых **градиент близок к нулю**, соответствуют на поверхности либо вершине, либо яме, либо математической точке перегиба. Во всех трехслучаях это будут точки, подозрительные на принадлежность к границе некоторого объекта на изображении.

**•Алгоритм Канни** (Canny – 1983г) остается на сегодняшний день лучшим **алгоритмом выделения границ и граней**  объектов на изображении. Это алгоритм использует градиенты, построенные алгоритмом Собеля. •(это будет двуслойная матрица, один слой – горизонтальная координата градиента, второй - вертикальная), то будет получено поле градиентов изображения.

•

#### •Построение границ методом Канни

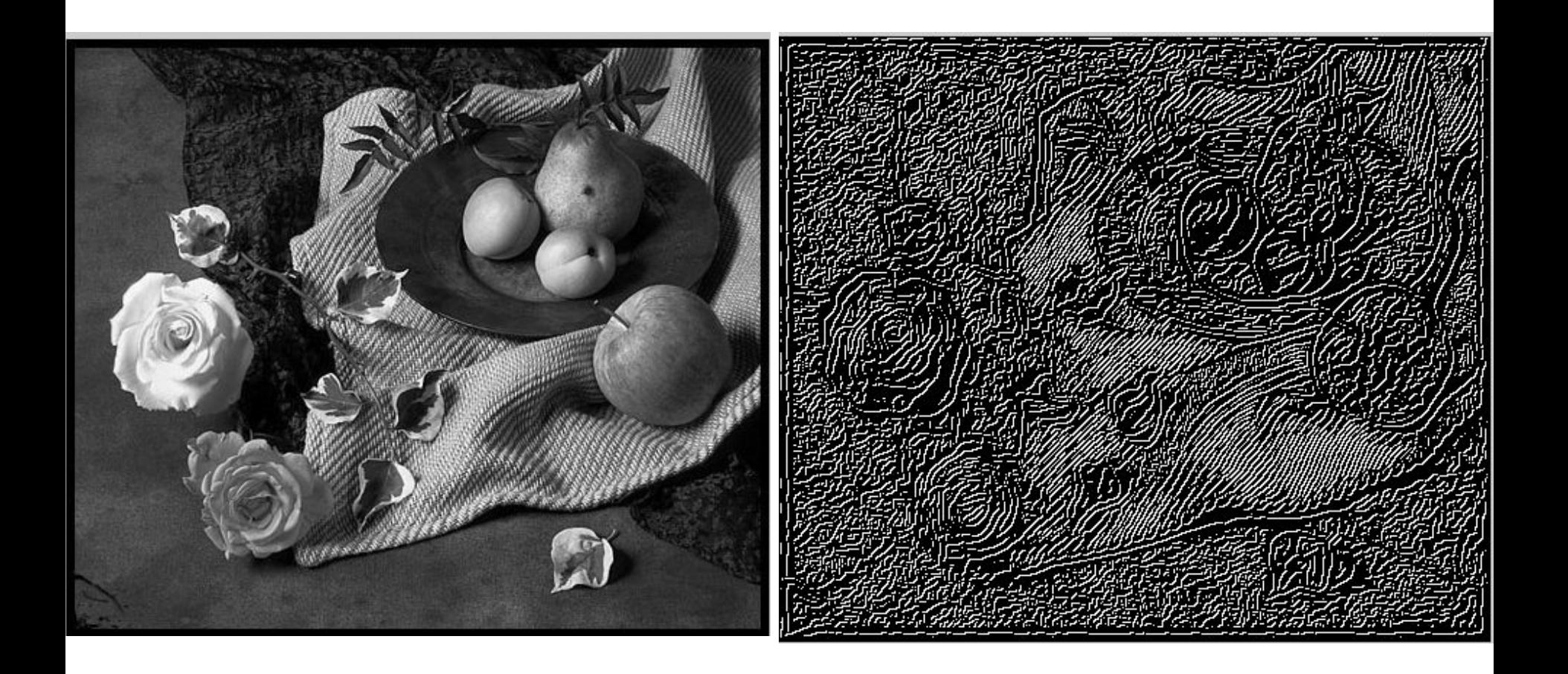

#### Original Image

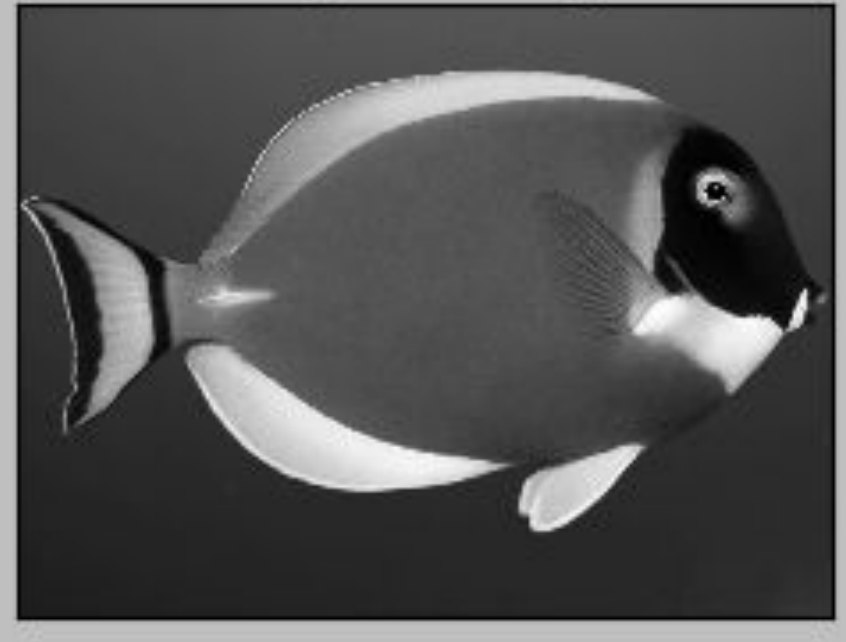

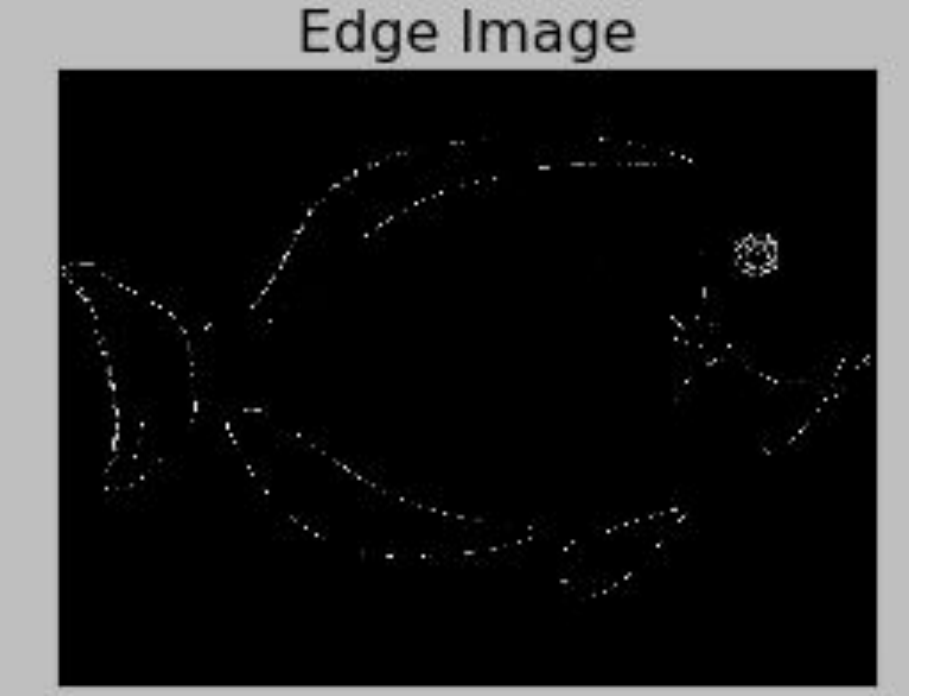

Original Image

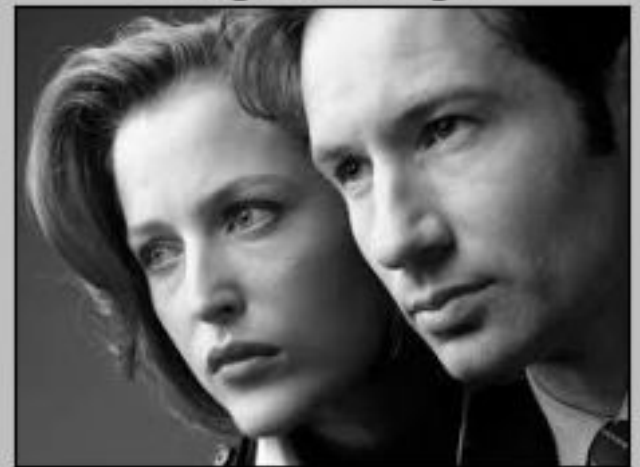

Edge Image

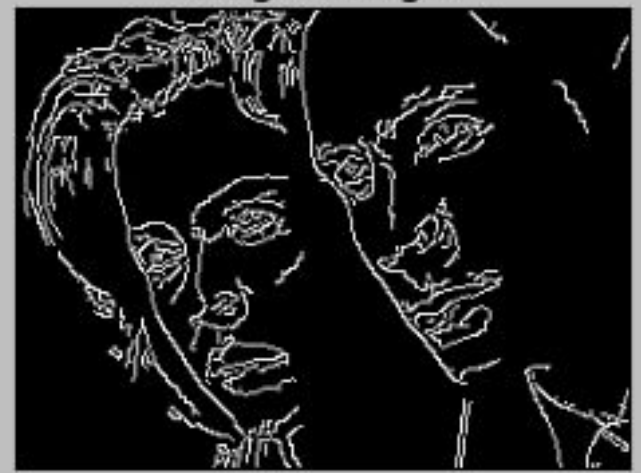

•Фильтры Собеля и Превитта называются

**дифференцирующими**, они, как и производная, дают

нулевое значение на плоской поверхности.

•Эти фильтры для дискретных изображений аналогичны производным по *x* (вертикальный фильтр) и по *y* (горизонтальный).

•Фильтр Робертса фрагоги) еду (дету) им производным

•Маски фильтров Робертса :

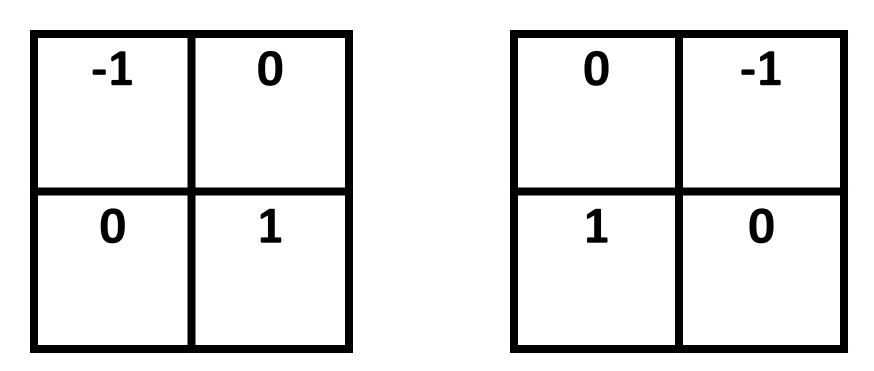

•Фильтр Робертса был предназначен для наклонных граней.

•Маски фильтров Робертса неудобны для практики, их заменили на симметричные относительно изменяемого пикселя

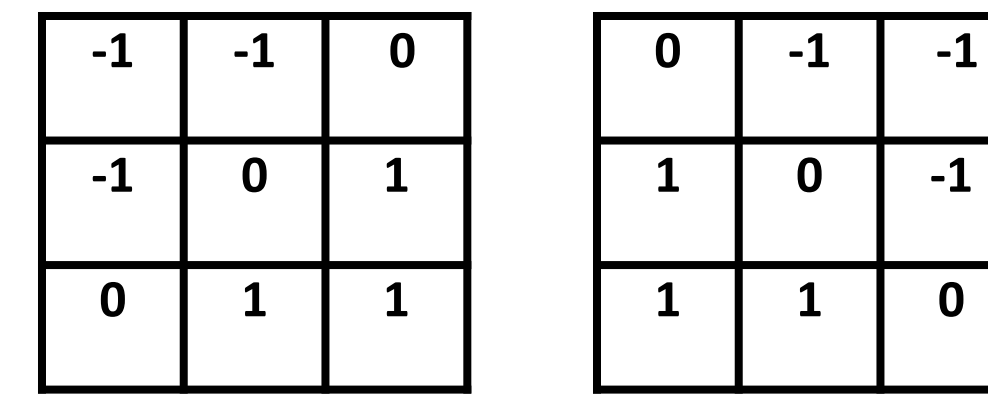

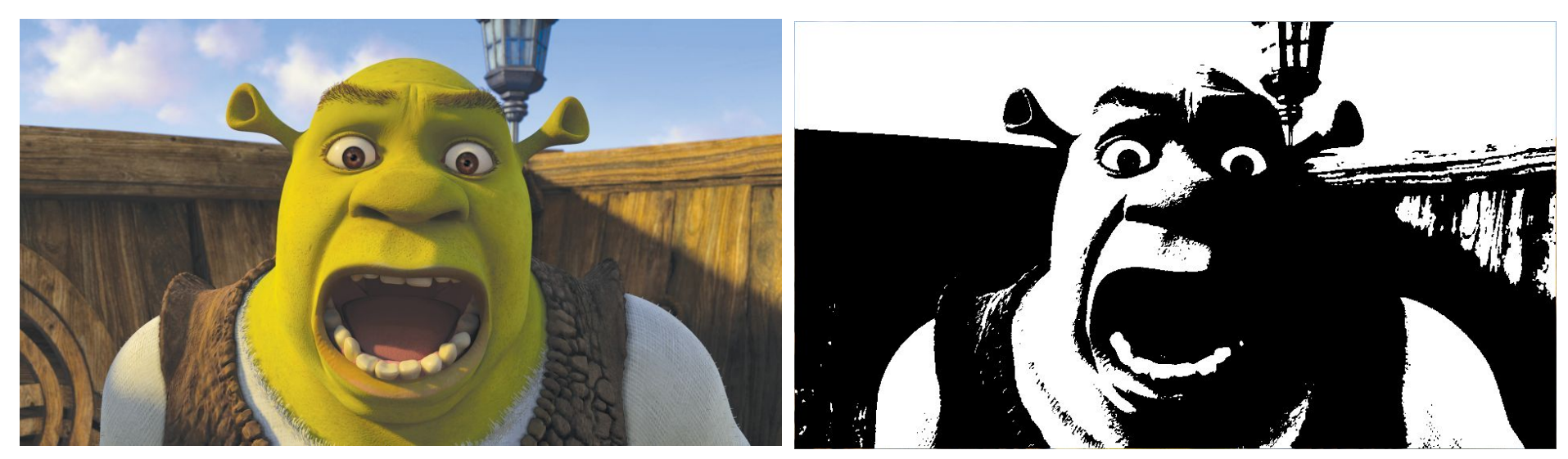

•Маски Робертса дают тени изображения.

•Маски Робертса можно изменить по аналогии с масками Собеля, если поставить на ненулевых диагональных элементах в углах числа 2, -2.

•В обработке изображений используется **лапласиан** яркости пикселя, это сумма вторых частных производных функции

$$
\nabla^2 f = \frac{\partial^2 f}{\partial x^2} + \frac{\partial^2 f}{\partial y^2}
$$

•Производные второго порядка, то есть и лапласиан, очень чувствительны к шуму.

•В обработке изображений используется **лапласиан** яркости пикселя, это сумма вторых частных производных функции яркости.

- **•Сегментация** подразделяет изображение на составляющие его области или объекты. Та степень детализации, до которой доводится такое разделение, зависит от решаемой задачи.
- •Иначе говоря, сегментация прекращается, когда интересующие объекты оказываются на картинке изолированными, то есть выделенными.
- сегментацию мельче того уровня детализац<sup>25</sup>и, который •Например, в задаче автоматизированного визуального контроля сборки узлов радиоэлектронной аппаратуры интерес представляет анализ фотографий изготавливаемых изделий с целью выявления определенных дефектов, таких как отсутствие компонентв или разрыв контактных дорожек на плате. Поэтому не имеет смысла проводить

- •В этом случае следует выбрать фильтры такого вида, которые будут усиливать сигнал от интересующих объектов и одновременно ослаблять влияние несущественных деталей изображения.
- •Хорошим примером такого подхода может служить съемния объектов с мощным тепловым излучением, например,
- ка в инфракрасном диапазоне, используемая для обнаруже-

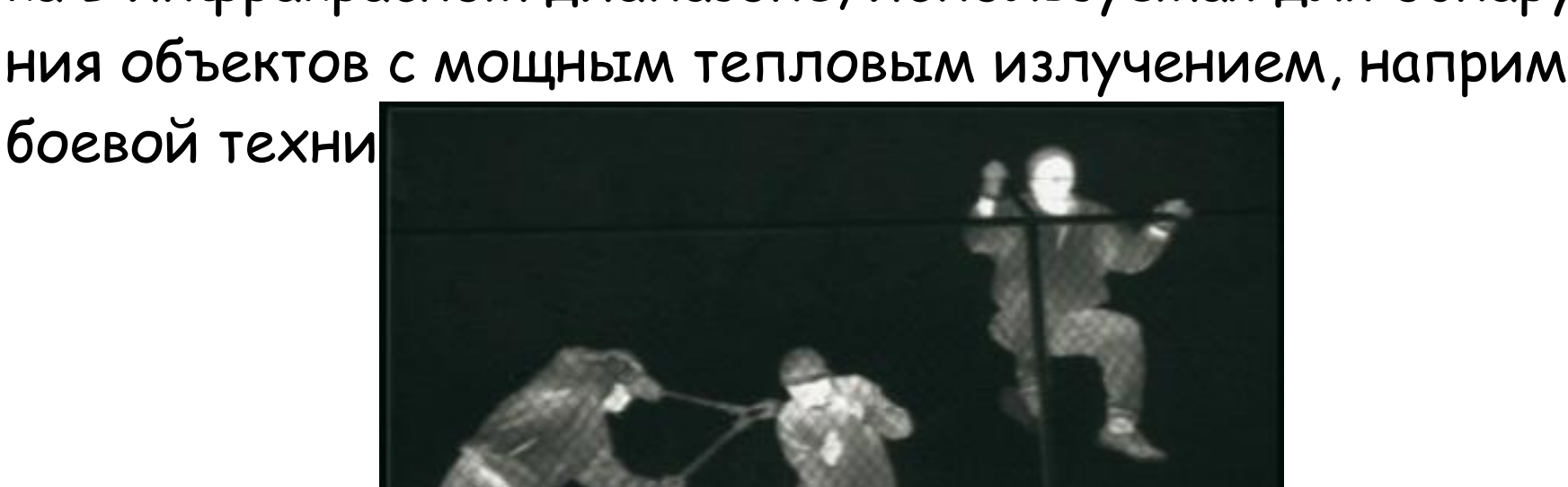

•Как правило, алгоритмы сегментации изображений основываются на одном из двух базовых свойств сигнала яркости: **разрывности и однородности**. В первом случае подход состоит в разбиении изображения на основании **резких изменений** сигнала, таких как перепады яркости на изображении. Вторая категория методов использует разбиение изображения на области, **однородные** в смысле заранее выбранных критериев. Примерами таких методов могут служить **пороговая обработка, наращивание** 

**областей,** 

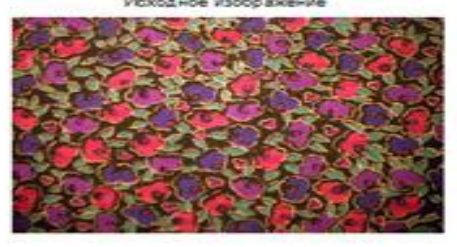

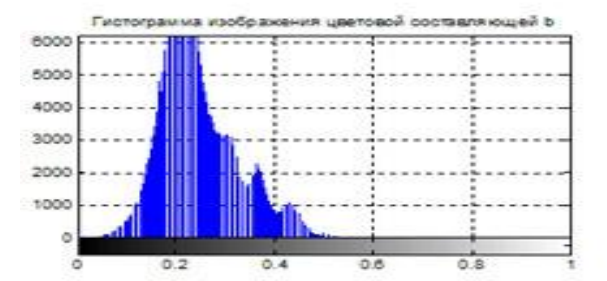

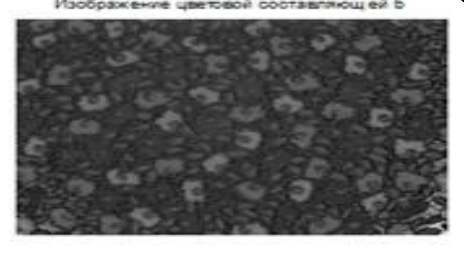

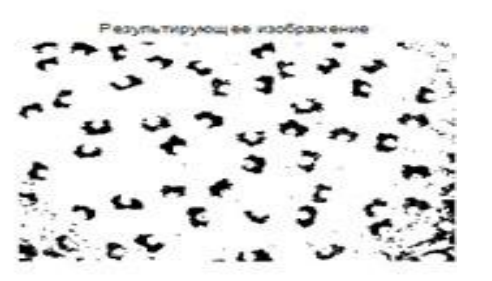

- •Производный 1-го и 2-го порядков для изображения с шумами.
- •1-я строка шум небольшой, 2-я средний, 3-я сильный.
- •1-й столб исхолн изобр, 2-й первая произв, 3-й вторая пр.

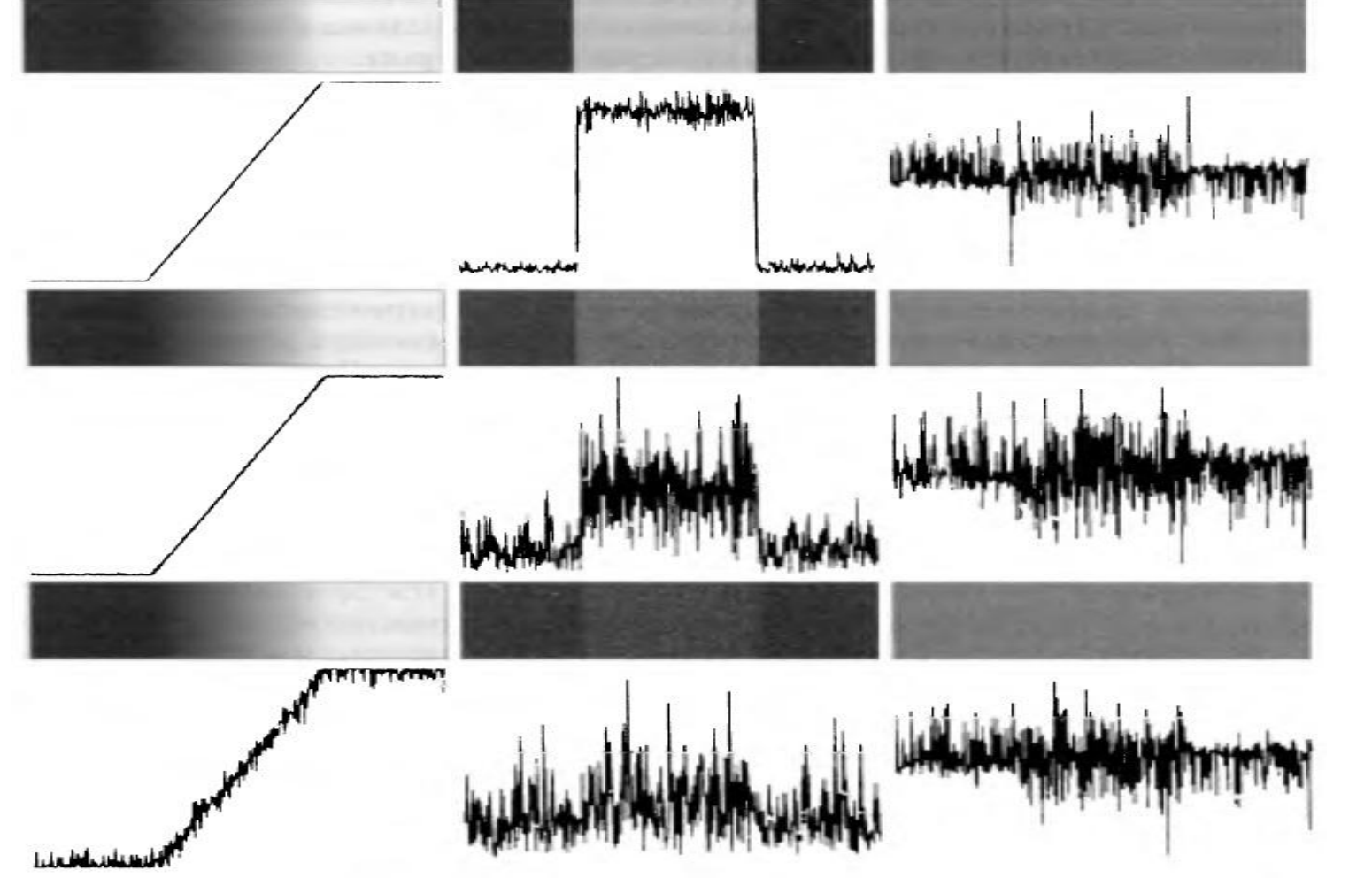

•Перепады яркости с гладким переходом. Вторая производная изменяет значение от положительного к отрицатель-

ному

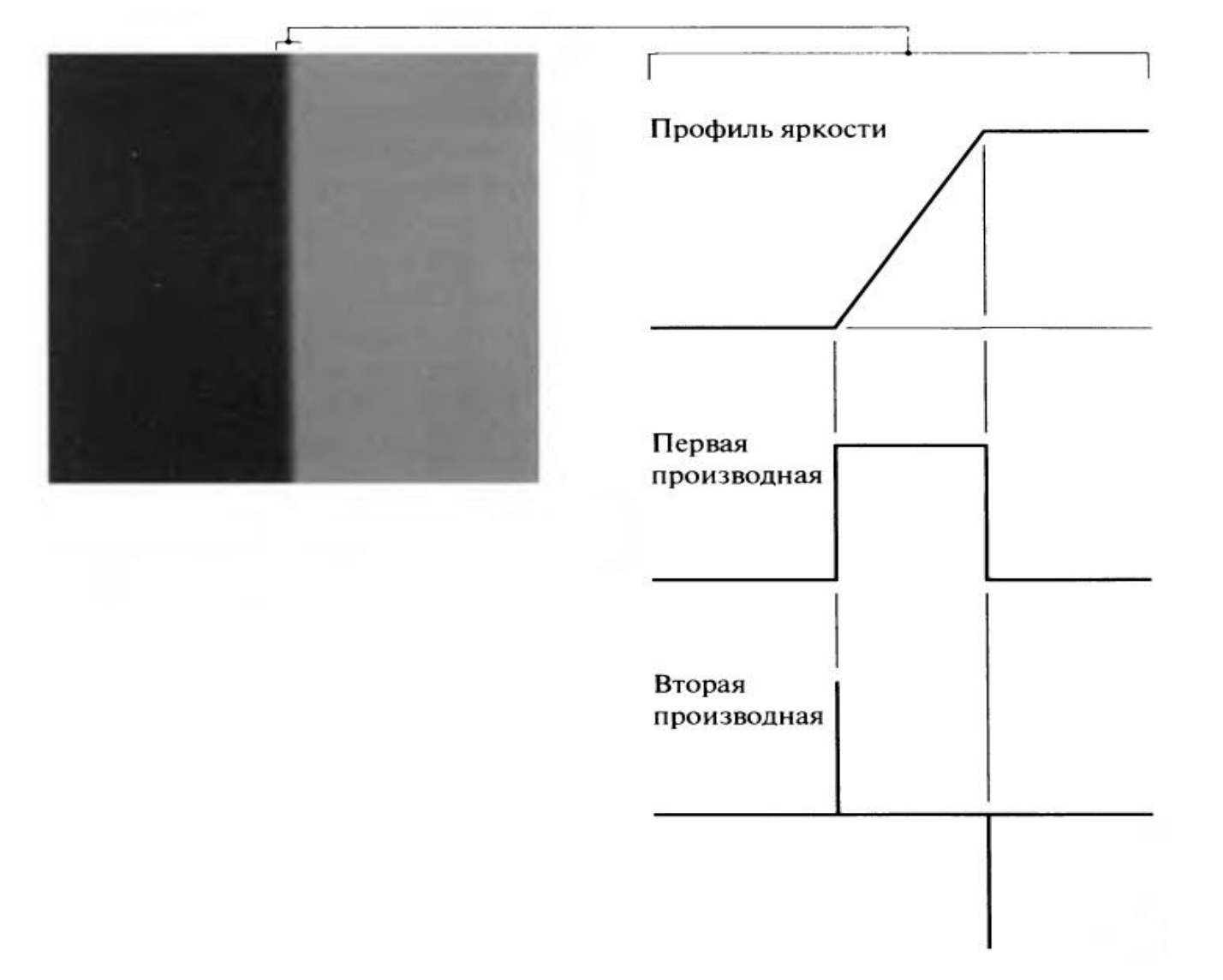

•Рисунки показывают, что в зашумленном изображении вторую производную трудно использовать для выделения границ. Но если предварительно удалить шумы размыванием рисунка (напр, фильтром Гаусса - второй рисунок ). Тогда видно, что **изменение знака второй производной**  можно использовать для того, чтобы определить, какой переход выполняется на границе – от темного к светлому или наоборот, от светлого к темному.

•На рисунке видно, что если переход идет от темных пикселей к светлым, то **вторая производная меняет знак с плюса на минус**. И наоборот, при переходе от светлых пикселей к темным вторая производная меняет знак от минуса к плюсу.

•Лапласиан (сумма квадратов вторых частных производных) реализуется одной из двух матриц

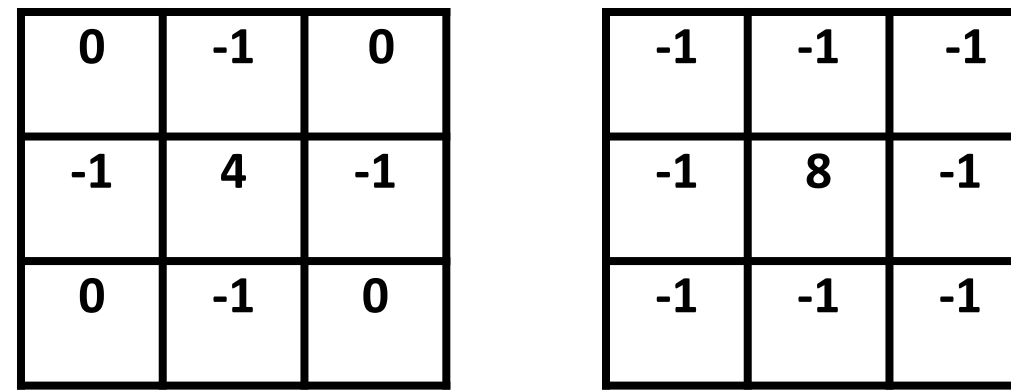

•Лапласиан можно применять в сочетании со сглаживанием для обнаружения перехода между светлым и темным фрагментом (в точках нулевого уровня).

- •Для этого используется фильтр Гаусса, лапласиан вычис-
- ляется одновременно с размывом картинки.
- •Матрицы получены дискретизацией мексиканской шляпы.
- 31 •Маска такого **лапласиана-гауссиана** имеет вид

•Более точная маска **лапласиана-гауссиана** имеет вид

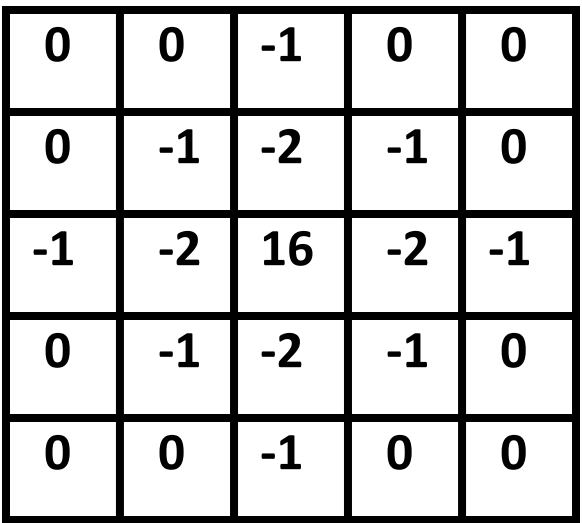

•График непрерывной функции лапласиана-гауссиана имеет характерный вид и называется **мексиканская шляпа**.

•Применение такого фильтра эквивалентно размыванию изображения гауссианом (для уменьшения шума) с последующим вычислением лапласиана.

32 •Точки, подозрительные на принадлежность к контурам находятся между положительными и отрицательными значениями результата фильтрации.

•«Мексиканская шляпа» - лапласиан-гауссиан и его

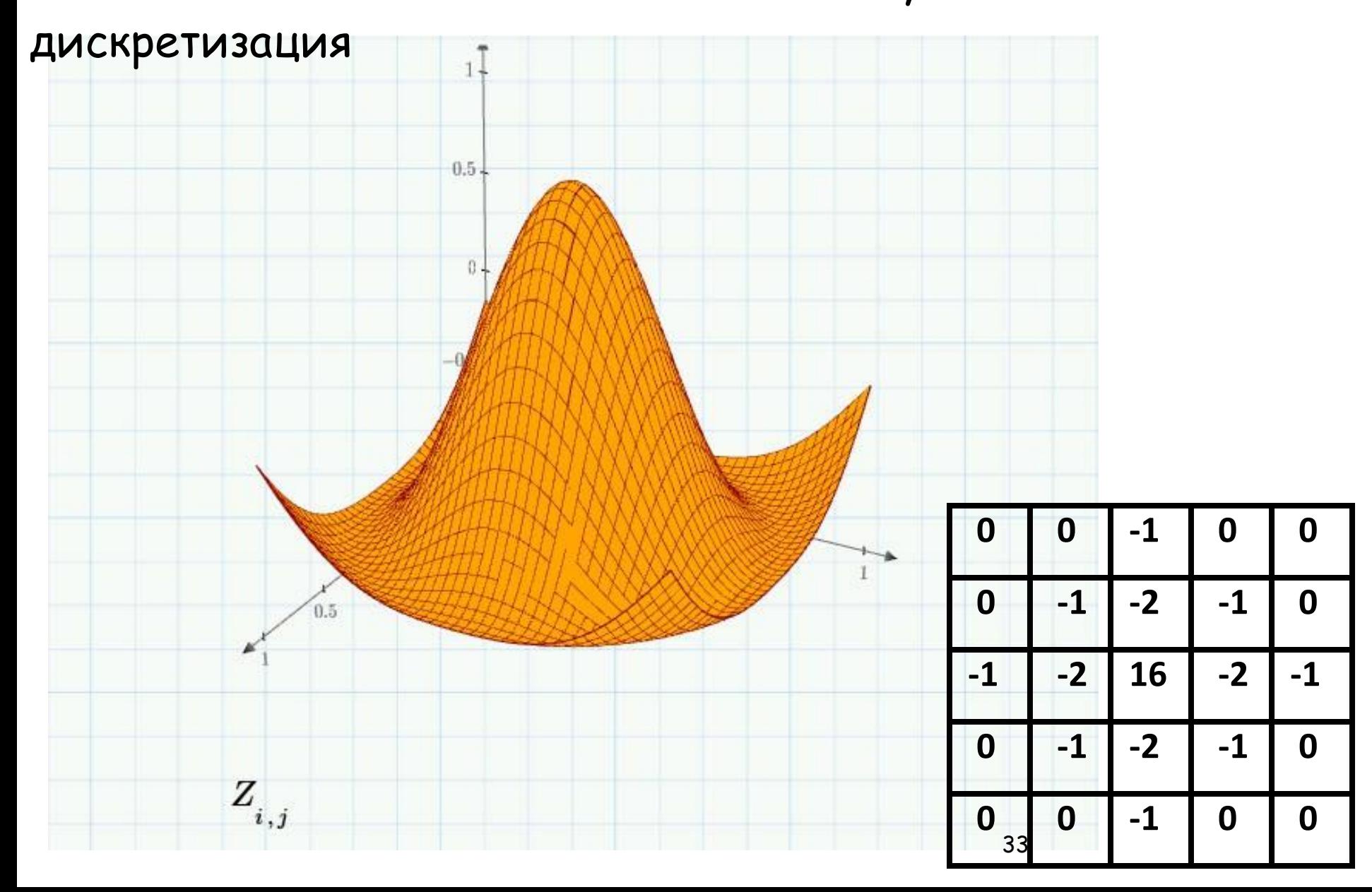

#### •Применение лапласиана-гауссиана

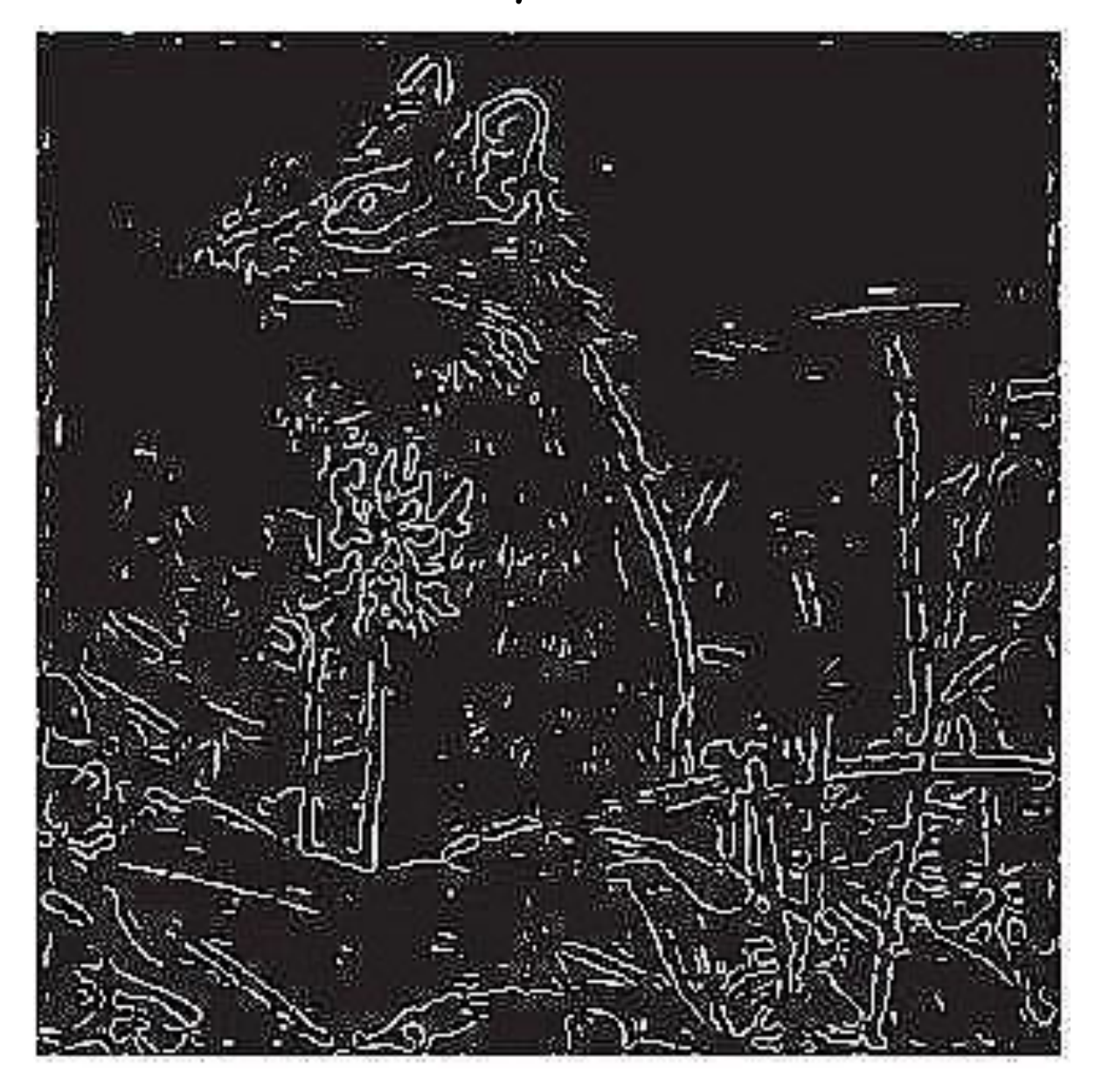

**•Морфологические операции**. В биологии словом **морфо-**

**логия** называют область, которая изучает форму и строение животных и растений. В обработке изображений **математической морфологией** называют методы для извлечения компонент изображения, полезные для его представления и описания, например, границы, выпуклые оболочки.

•Операция **дилатации** (расширение).

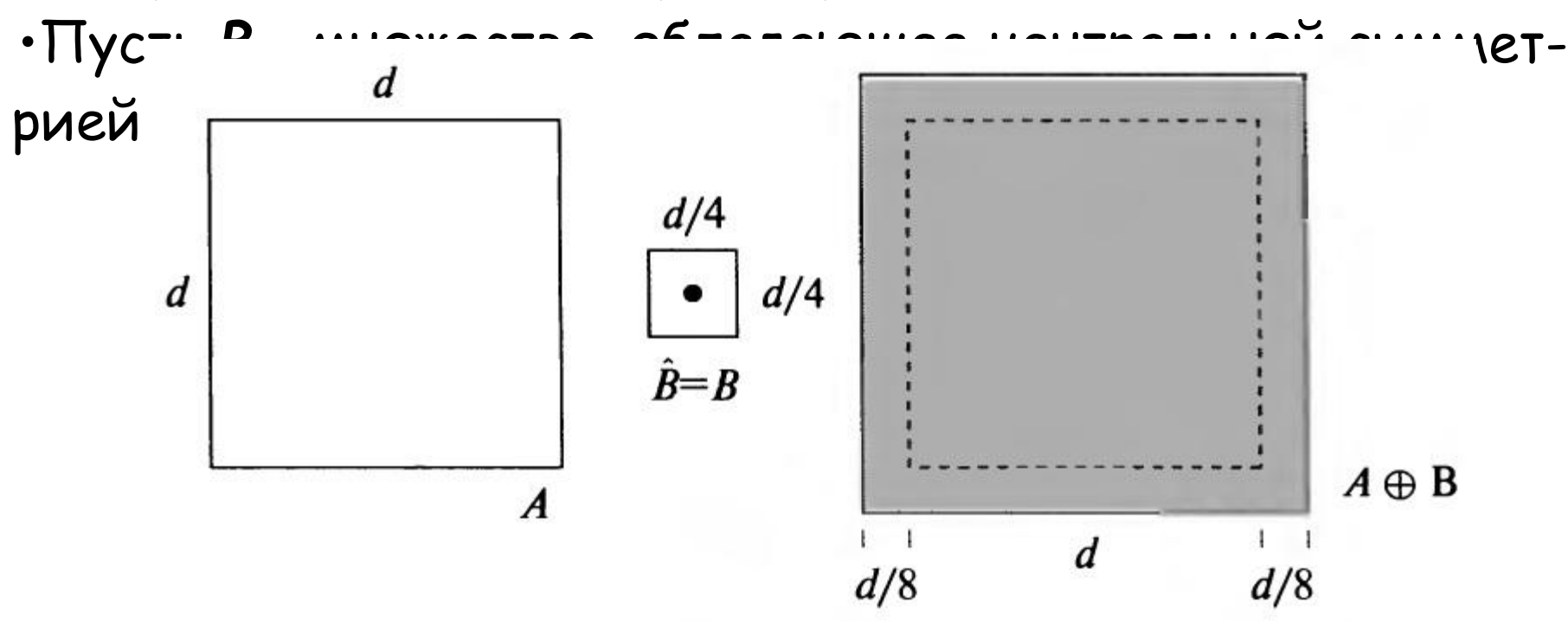

•Пример операции дилатации.

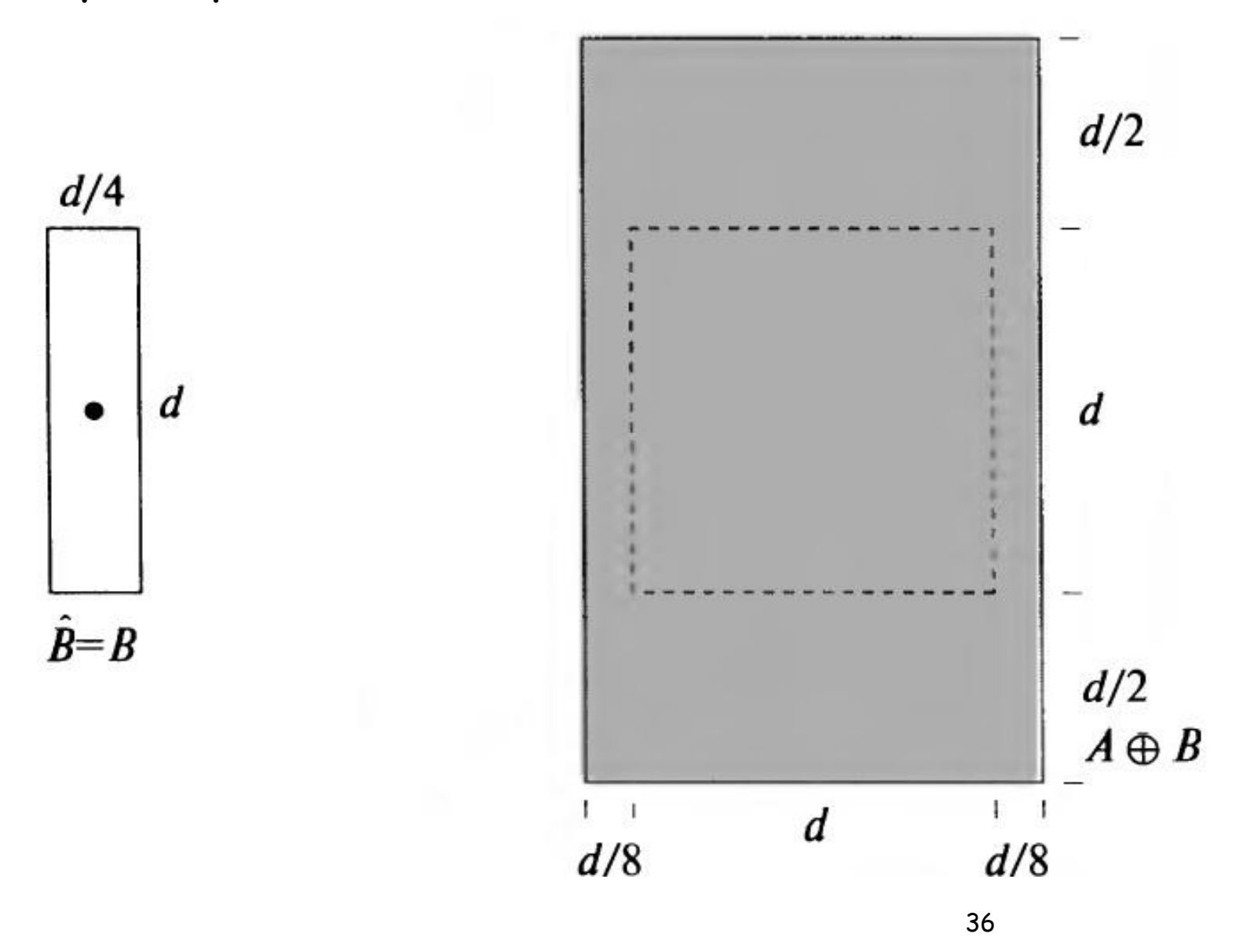

- •Дилатация применяется для удаления разрывов.
- **•Пример**. Замыкание контура **A**.

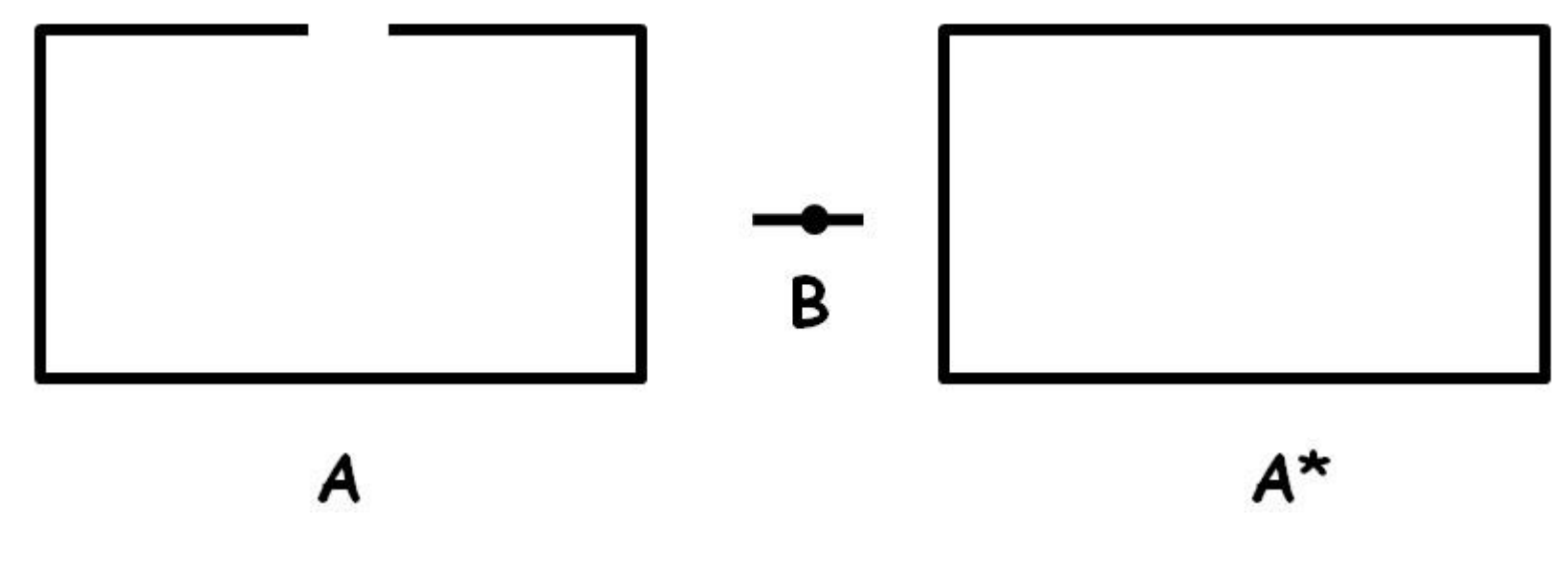

- •В MatLab:
- $\cdot$ D = imdilate (S, se);
- •Эрозией множества **А** по примитиву **В** это множество •всех таких точек центра **В** при сдвиге в которые множество В целиком содержится в А. 2. Сегментация изображений
- •Эрозия выделяет внутренность объекта.

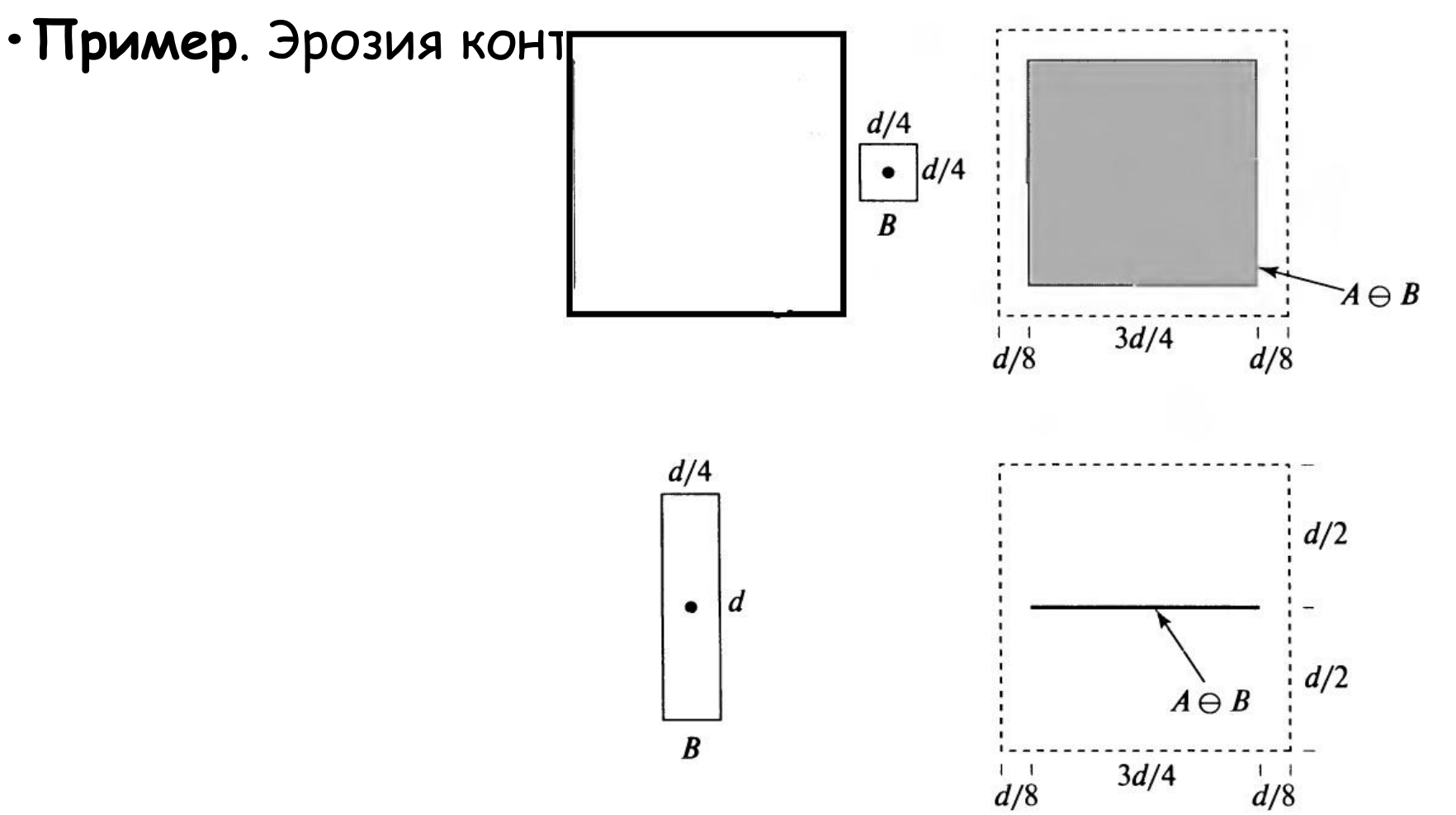

- •Эрозия выделяет внутренность объекта.
- **•Пример**. Эрозия контура **A**.

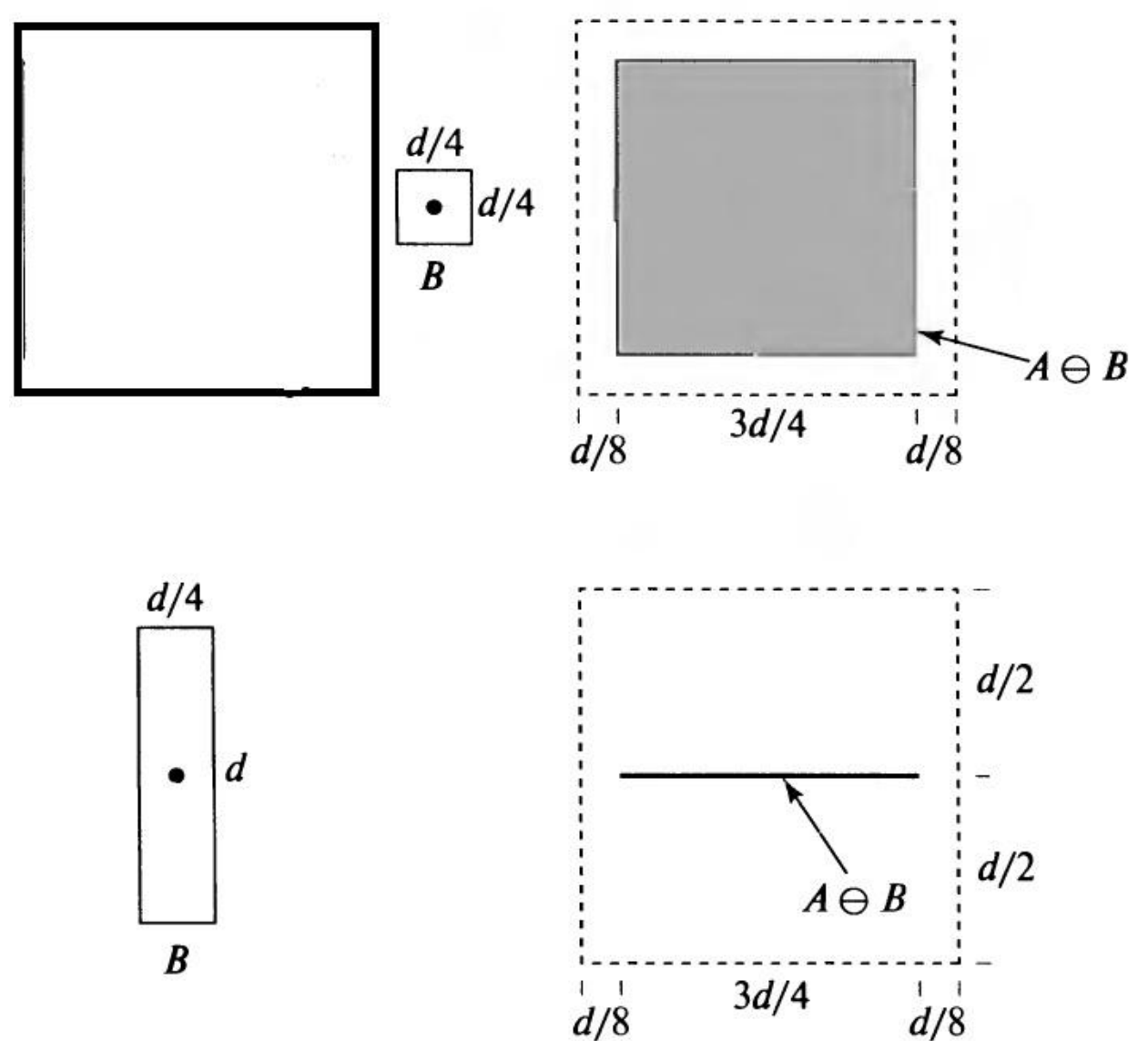

**•Пример**. Удаление мелких деталей. Вначале применяем эрозию с примитивом, чуть меньшим, чем квадраты, которые нужно оставить (Идем по изображению А черного цвета).

•Затем применяет дилатацию и восстанавливаем нужные квадраты (Идем по изображению А белого цвета).

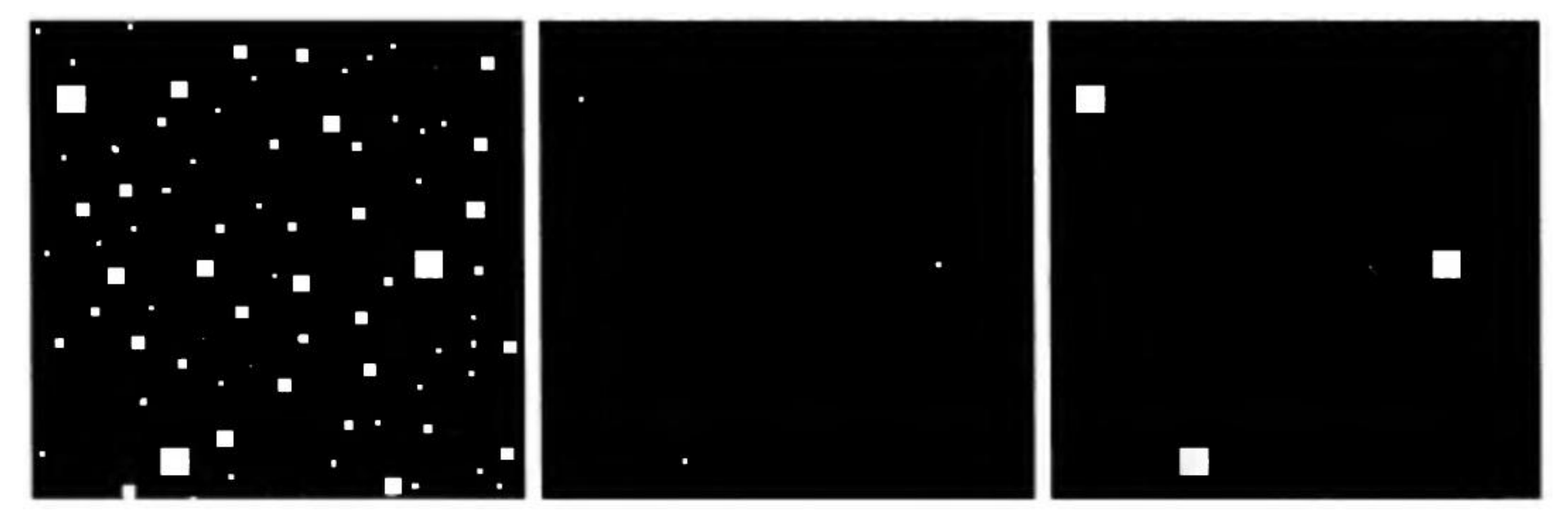

#### •Последовательное грамотное применение операций 2. Сегментация изображений

дилатации и эрозии улучшает картинку.

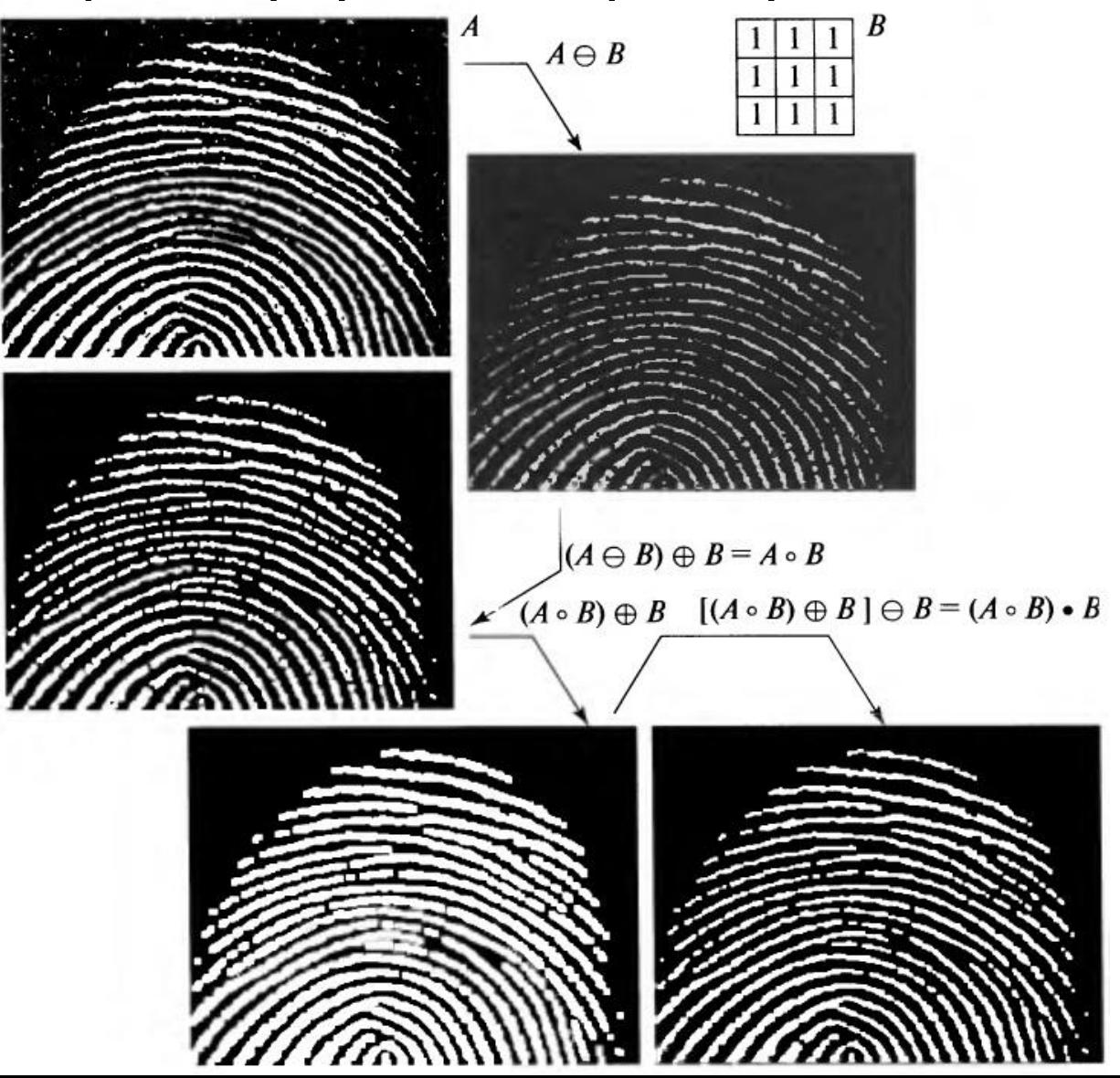

**•Пример**. Построение границы объекта морфологичес-

кими операциями эрозии и вычитания.

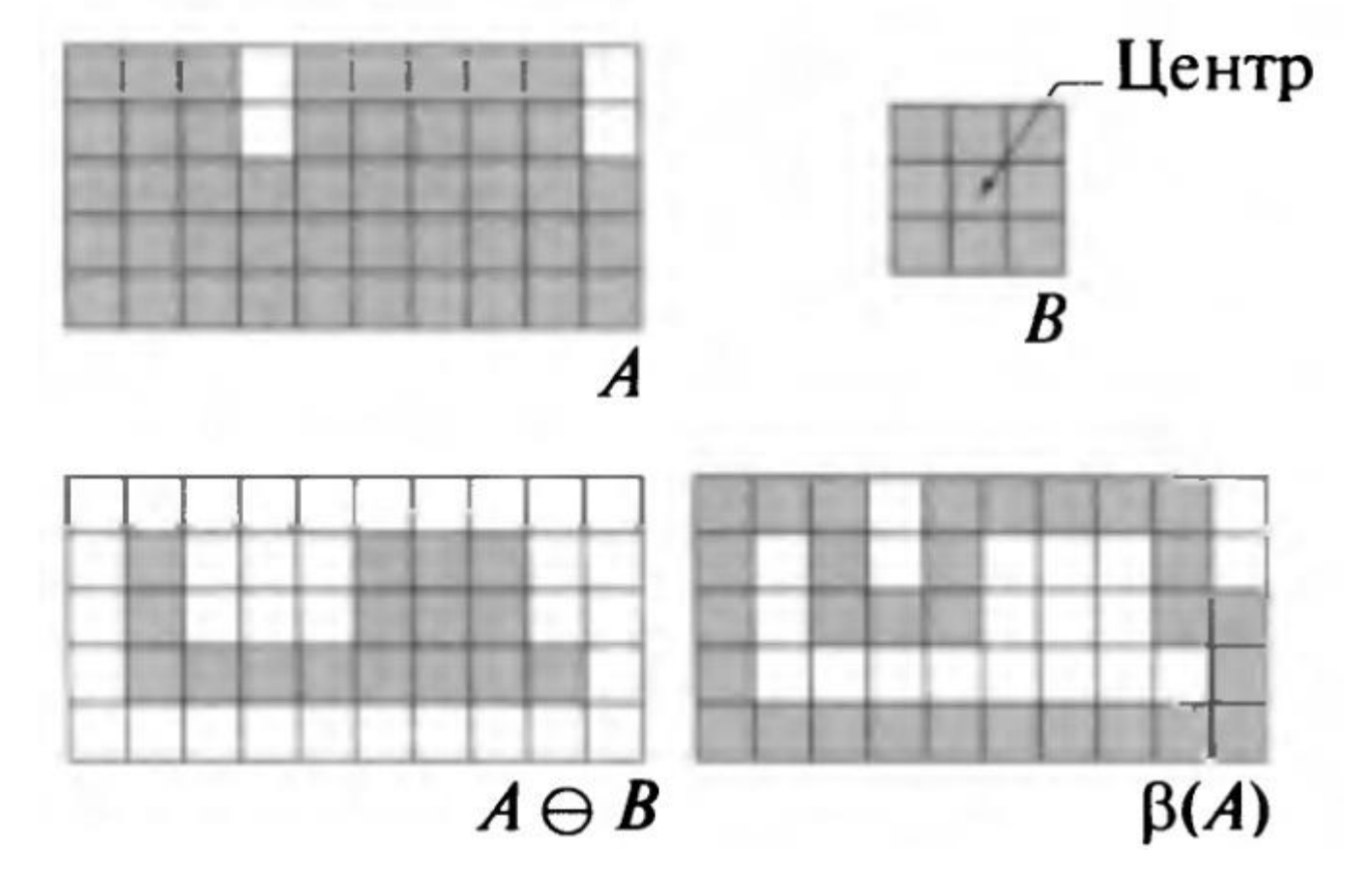

•1) Применение эрозии; 2) Вычитание из **A** результата эрозии.

- **•Пример**. Заполнение области морфологическими операциями.
- •Исходное множество **А** состоит из граничных точек неко-
- •торой области, граница замкнута. Требуется, начиная с некоторой точки внутри этой границы, заполнить единичными значениями всю область внутри **А.**
- •Предполагаем, что все точки внутри **А** имеют значение 0, в результате заполнения им присваивается значение 1.

#### •1) Применение дилатации. Алгоритм начинает работу с точки  $\boldsymbol{X}_o$  , применяем дилатации с ядром **B** с центром в  $\boldsymbol{X}_o$  , берем пересечение результата с дополнением А<sup>с</sup> получа-2. Сегментация изображений

ем *X1*

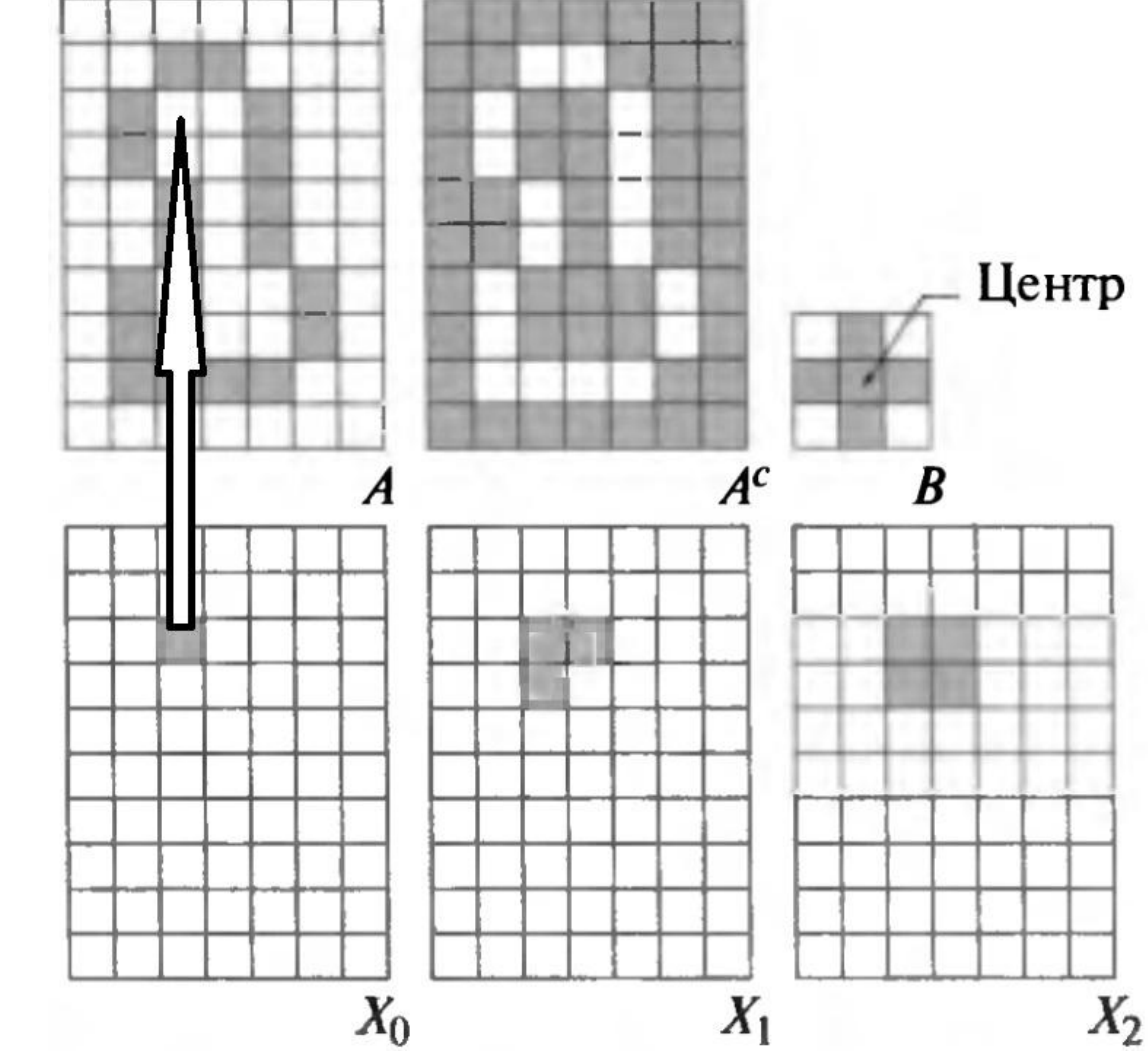

•2) Наращиваем область применение дилатации. На каждом шаге берем пересечение результата с дополнением  $\bm{A^C}$  .

*X7* состоит из внутренних точек границы. Можно добавить границу и получить полностью область с границей.

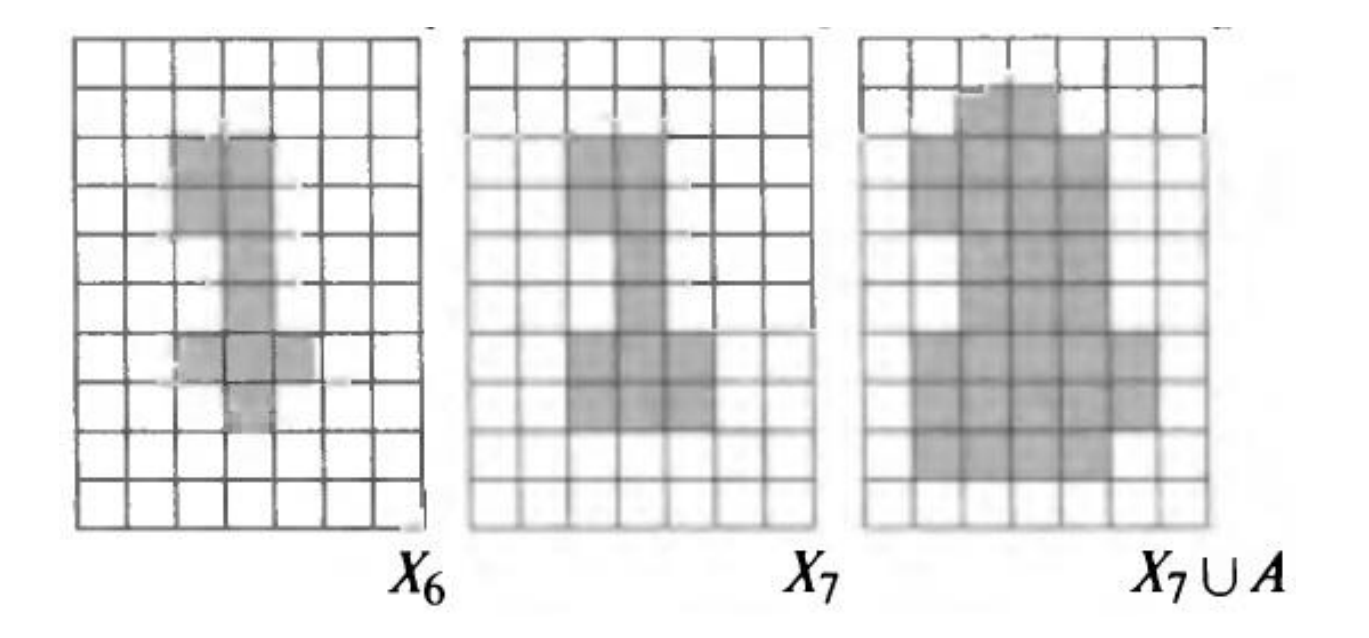

•Морфологическими операциями можно строить выпуклую оболочку фигуры или множества точек, утолщать и утоньшать границы области и т.п.

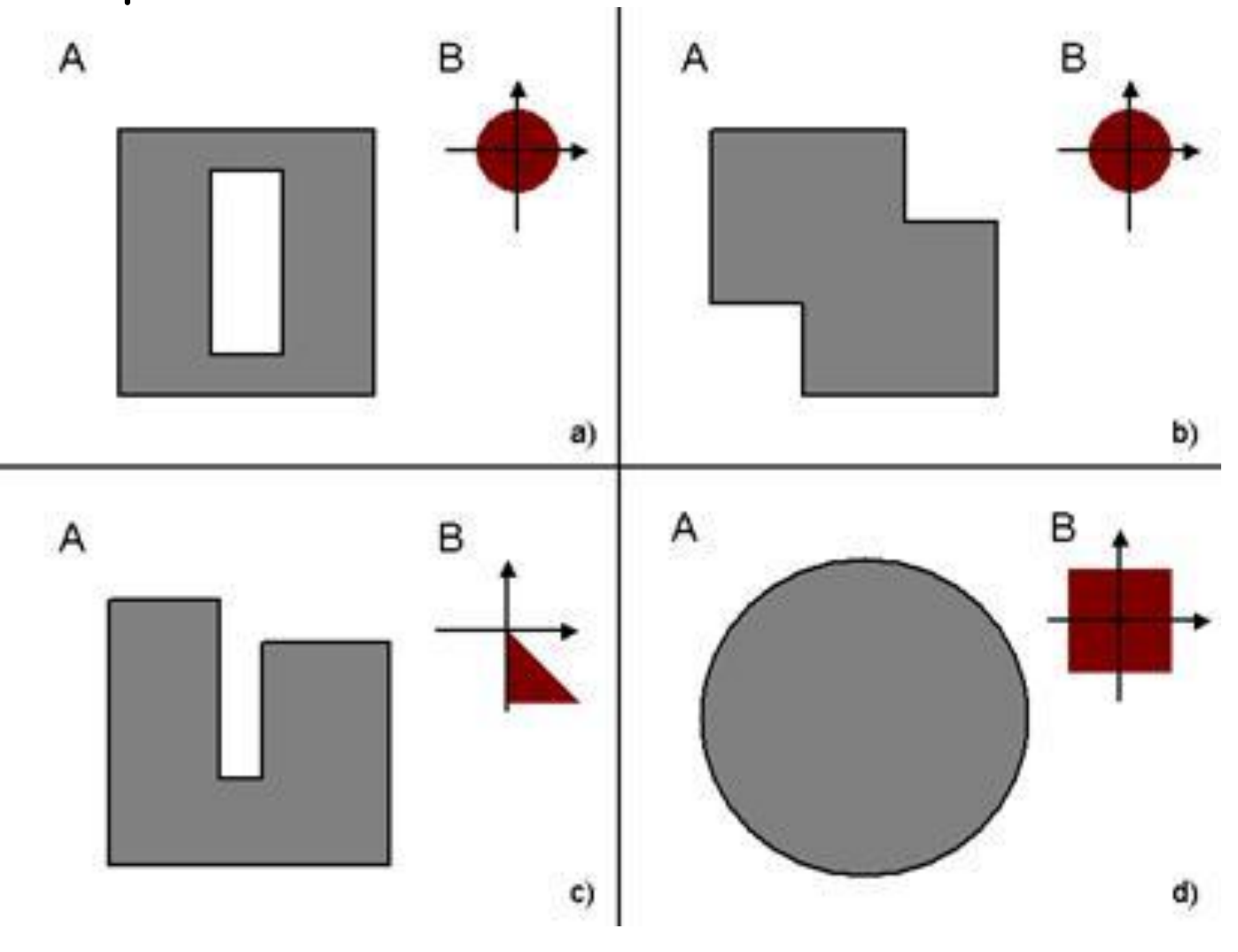

- **•Преобразование Хафа**.
- •Рассмотрим решение задачи: на плоскости дано множество точек. Требуется провести прямые, на которых лежат 3 и более точек.
- •Решение, которое первым приходит в голову провести все прямые через каждую пару точек и проверить каждую прямую, лежит ли на ней третья точка. Такое решение требует достаточно много ресурсов, в том числе и времени. •Хаф [Hough, 1962] предложил другой подход, который теперь называют **преобразованием Хафа**.
- •Изложим идею преобразования.

бесконечно много прямых, удовлетворяющи́х этому •Возьмем точку *(xi , уi )* из заданного множества *n* точек и рассмотрим общее уравнение прямой на плоскости в виде  $\mathsf{y}$  =  $\mathsf{a} \mathsf{x}$  +  $\mathsf{b}$ . Очевидно, что через точку  $(\mathsf{x}_{i}, \mathsf{y}_{i})$  проходит

#### •Если переписать это уравнение в виде 2. Сегментация изображений

*—Ь = —xi а + уi*

и рассмотреть плоскость *а Ь*, называемую пространством параметров, то для заданной пары  $(\mathsf{x}_i, \mathsf{y}_i)$  получаем уравнение единственной прямой на этой плоскости. Каждая точка **(***а, Ь***)** соответствует одной прямой, проходящей через точку (x<sub>i</sub>, y<sub>i</sub>).

•Если построить *n* прямых для всех точек *(xj , уj ),* то точка, в которой пересекаются *k* таких прямых соответствует прямой на плоскости *(x, у)* которая проходит через *k* точек.

•В пространстве *H* построена окружность. Точки на этой окружности соответствуют центрам тех окружностей в пространстве *I*, которые проходят через точку ( $\boldsymbol{x}_{i}^{\phantom{\dag}}, \boldsymbol{y}_{i}^{\phantom{\dag}}$ )

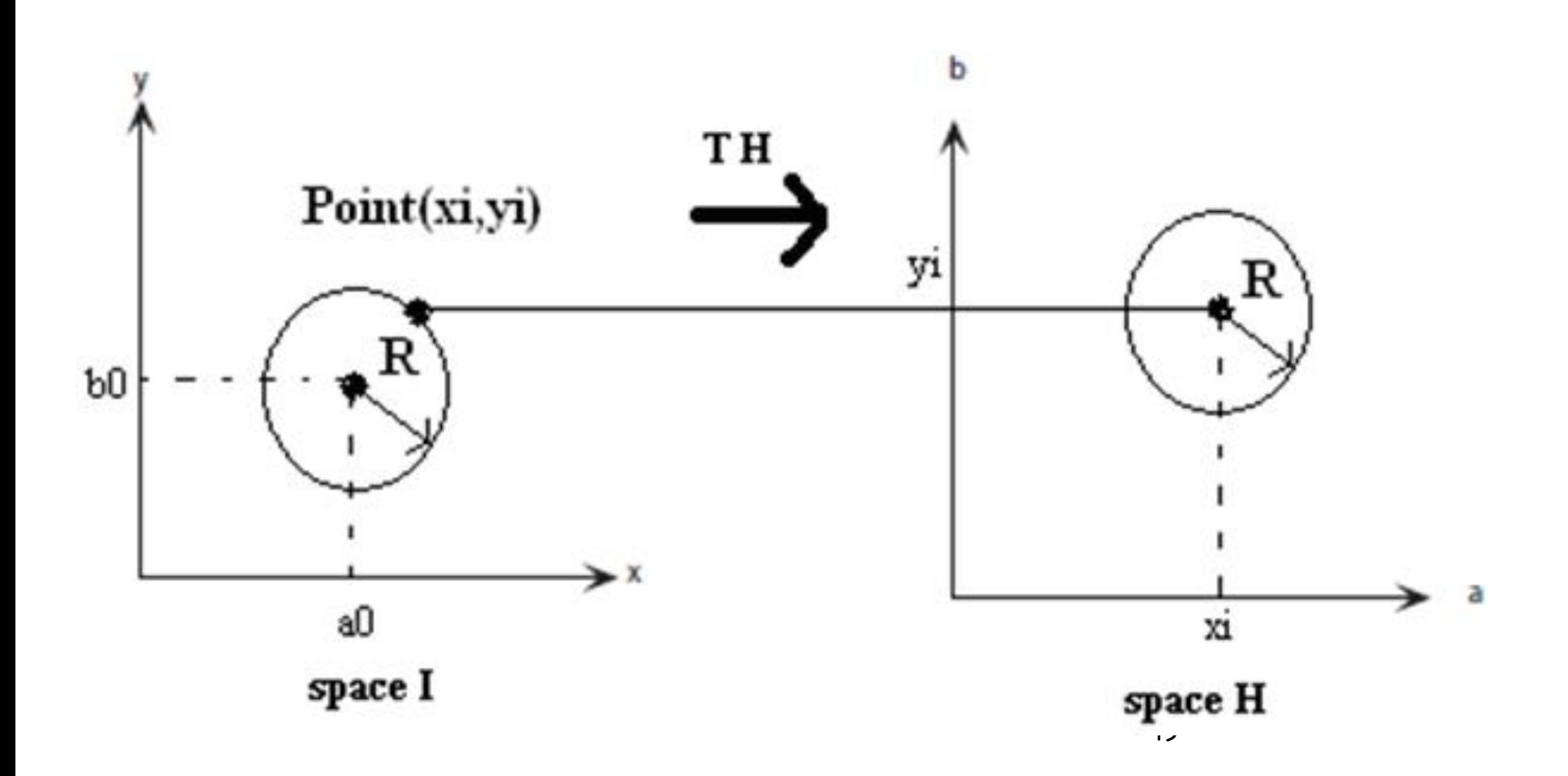

#### **•Пороговая обработка**. 2. Сегментация изображений

•Для изображений, на которых объекты интереса и фон рисунка значительно отличаются по яркости, можно

#### применять **пороговую сегментацию**.

•Например, по гистограмме видно, что на рисунке имеется один или два объекта с явно различными яркостями и эти яркости имеют видимое отличие от фона.

**•Пример**. Для рис слева можно применить порог *Т*, на рис

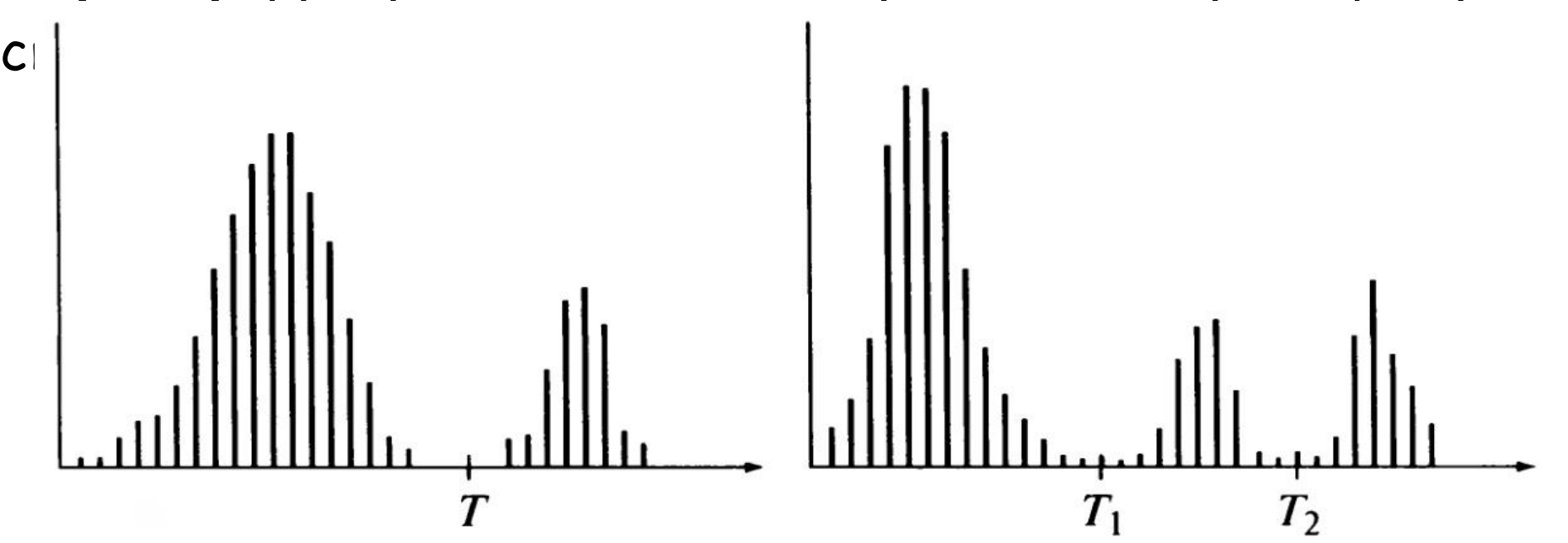

•Применение порогов для сложных изображений затруднительно и часто не дает результата. Даже введение **динамических порогов**, зависящих от координат пикселя не улучшает ситуацию.

•Гистограмма рисунка зависит от **освещения объектов**, если это фотография, то возможны **отражения света** от объектов.

•Пороговая сегментация может применяться в тех случаях, где исследователь может **управлять освещением сцены**. Это например, визуальный технический контроль, когда специалист сам устанавливает фотокамеры и приборы освещения.

использованием порогов, например, обрабо†ка отпечатков •Некоторые технические задачи также могут решаться с

**•Алгоритм наращивания областей (Region growing).** •Наращивание областей представляет собой процедуру, которая группирует пиксели или подобласти в более крупные области по заданным критериям. 2. Сегментация изображений

•

•Основной подход состоит в том, что вначале берется исходный пиксель, играющих роль «**затравки**», а затем на него и на последующие выбранные пиксели **наращиваются соседи** путем присоединения соседних пикселей, которые по своим свойствам близки к затравке.

•Близость может определяться яркостью или цветом в определенном диапазоне.

точек роста), может основываться на сути задачи. **•Выбор затравки** или нескольких затравок (начальных

- •Правило близости и правило присоединения являются основными в алгоритме. Пусть приращение идет по одному пикселю и по интервалу яркости. Предположим, что граница сегментируемого объекта из-за зашумления содержит пиксель (или пиксели), принадлежащие интервалу приращения.
- •В этом случае пиксель (или пиксели) границы будут добавлены в область объекта и далее объект может распространиться далеко за свои реальные границы. Часто это можно избежать, если присоединять не один пиксель, а сразу небольшую область, напр выполнять наращивание по квадратам 2х2.

- **•Пример** наращивания областей. Требуется сегментировать водные бассейны на острове.
- •Если применять пороговую сегментацию, то будет выделена вся водная поверхность.
- •Для алгоритма наращивания областей в этой задаче самым сложным будет выбор затравки. Если будут выбраны

выделит озера.

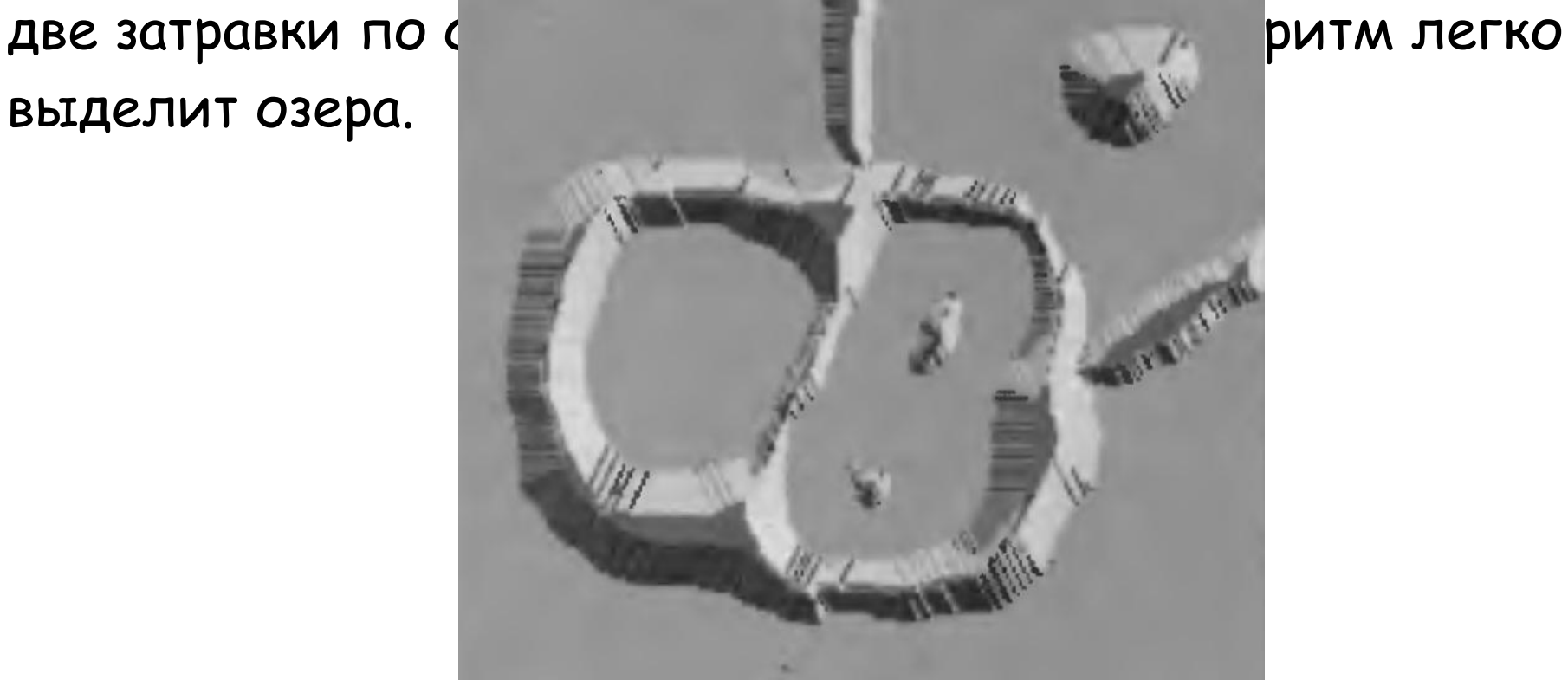